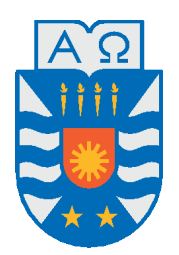

Universidad del Bío-Bío, Chile Facultad de Ciencias Empresariales Departamento de Sistemas de Información

# Análisis comparativo e implementación de modelos para el análisis de imágenes médicas enfocado a detección de tumores pulmonares

Tesis presentada por Ignacio Medina Sáez - Arturo Urra Galdames para obtener el grado de Ingeniero civil en Informática Dirigida por Tatiana Gutiérrez-Bunster

2020

# **Resumen**

En el presente documento se deja registro del proyecto realizado para dar conformidad a los requisitos exigidos por la Universidad del Bío-Bío en el proceso de titulación para la carrera de Ingeniería civil Informática, el presente proyecto tiene el nombre de *Análisis comparativo e implementación de modelos para el análisis de imágenes médicas enfocado a detección de tumores pulmonares*. Este es un proyecto dirigido en la investigación sobre la inteligencia artificial que estudia el uso que tiene en la medicina como una herramienta de asistencia para el diagnóstico a través de imágenes.

Para llegar a esto, primero se realiza un estudio del impacto de la inteligencia artificial en distintas áreas de la sociedad, hasta llegar al área de la medicina en donde ha revolucionado esta área desde la manera en que se toman los exámenes, el atender a pacientes y realizar diagnósticos médicos con el historial del paciente de exámenes previamente hechos por sospecha de algún tipo de cáncer en su organismo.

Luego existe un estudio de la inteligencia artificial, las técnicas que son utilizadas para usos generales como clasificación de distintos objetos o temas, después enfocado a los modelos utilizados para la visión computarizada, para llegar finalmente a la clasificación de imágenes médicas y distintos modelos que existen para este propósito.

Con el fin de cumplir los objetivos propuestos en este proyecto, se analizan modelos implementados de redes neuronales convolucionales, tanto en tres, como en dos dimensiones, para el análisis y clasificación de imágenes médicas y poder detectar específicamente nódulos cancerígenos en exámenes de distintos pacientes reales que fueron obtenidos de dataset de libre uso. Luego los modelos son evaluados para conocer su rendimiento, compararlo con modelos registrados en la literatura y compararlos entre los que se realizan en este para poder conocer cuál de estos es mejor que el otro y dar antecedentes de cual aporta mayor contribución y/o exactitud para dar un diagnostico eficiente.

*Palabras Clave —* Inteligencia artificial, aprendizaje automático, Redes neuronales convolucionales, Aprendizaje profundo, Visión artificial, Clasificación de imágenes, análisis de imágenes médicas, Diagnóstico asistido por computador.

# **Índice general**

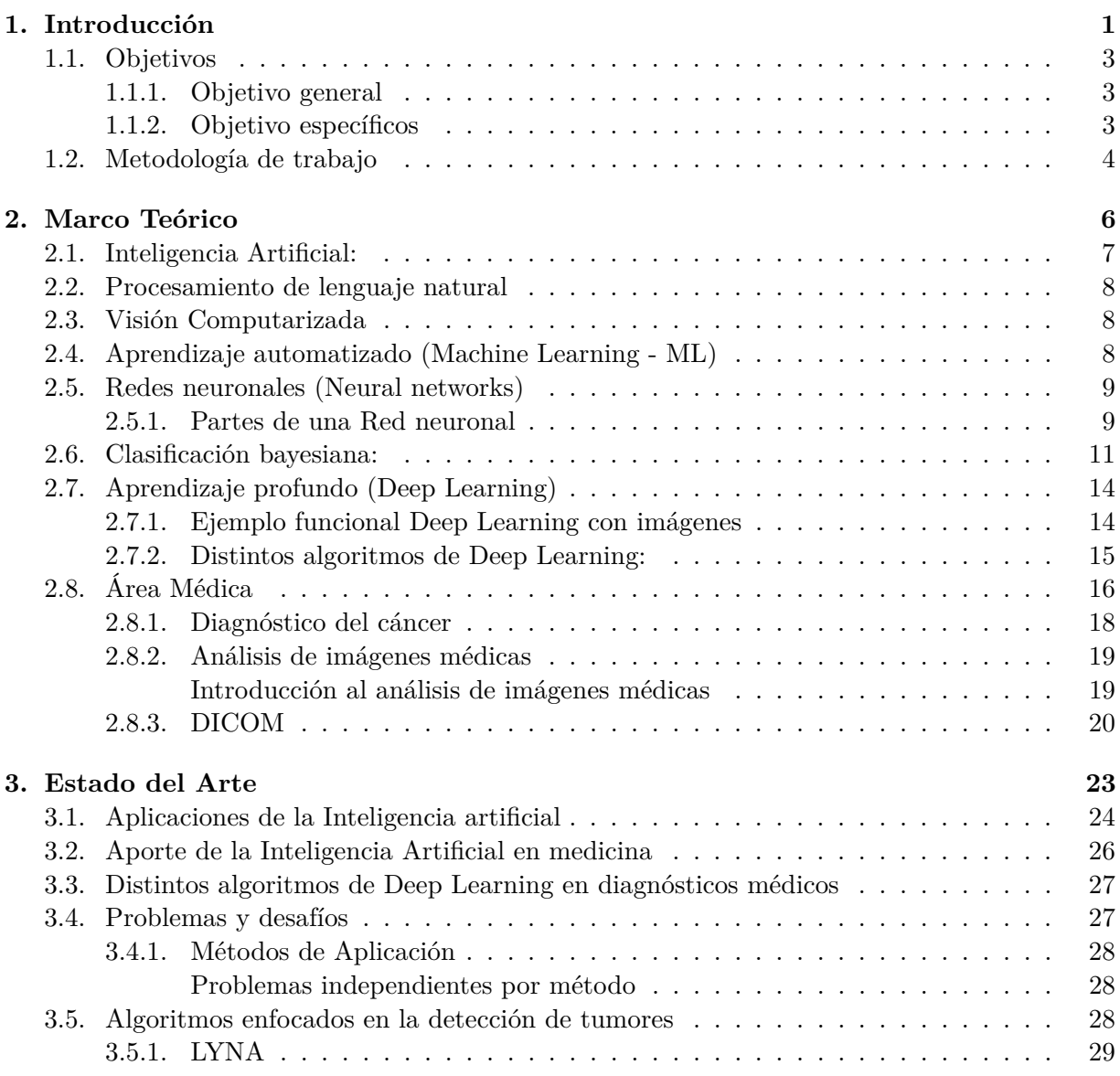

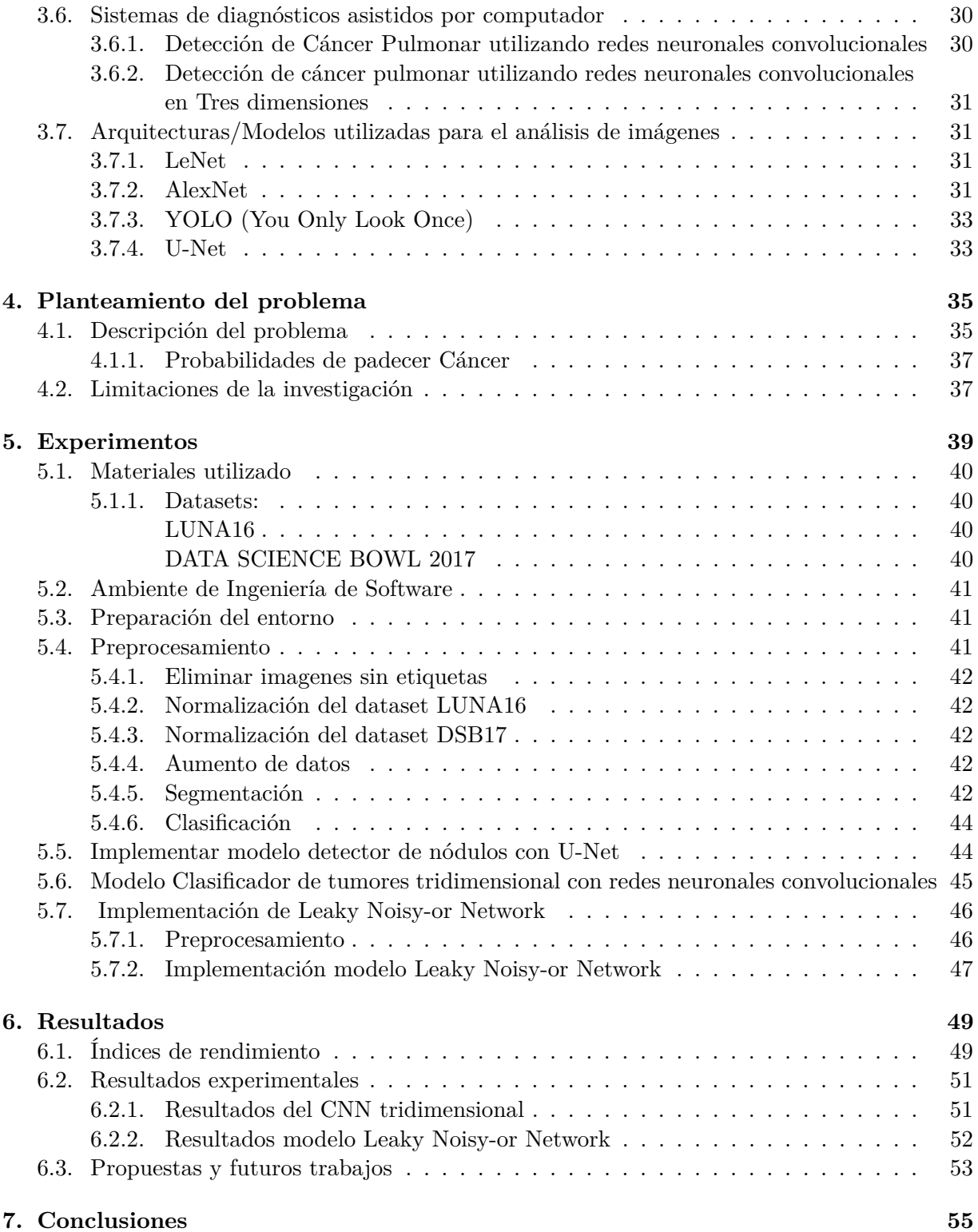

# **[8. Anexo](#page-63-0) 57**

 $\frac{V}{\sqrt{2}}$ 

# **Índice de figuras**

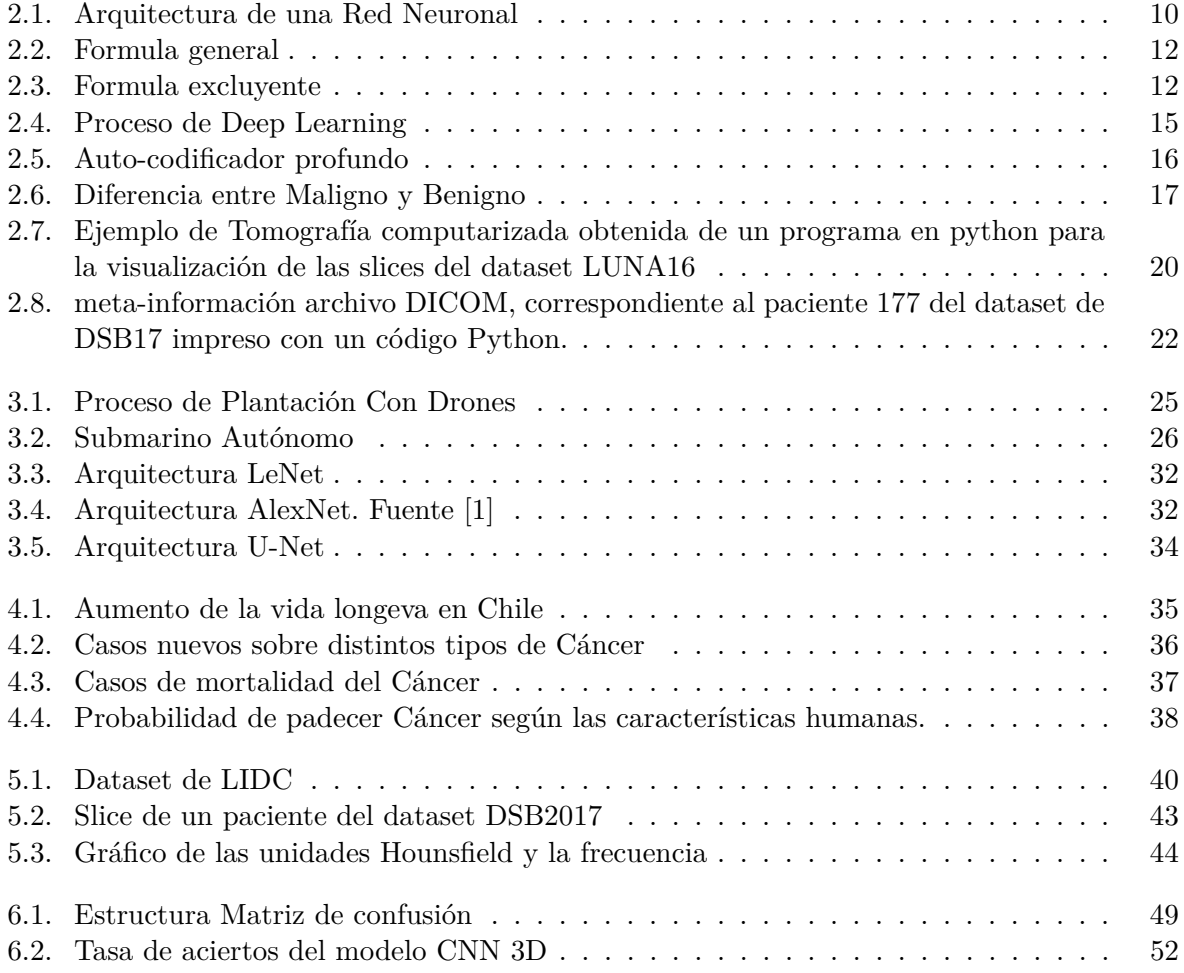

# **Índice de tablas**

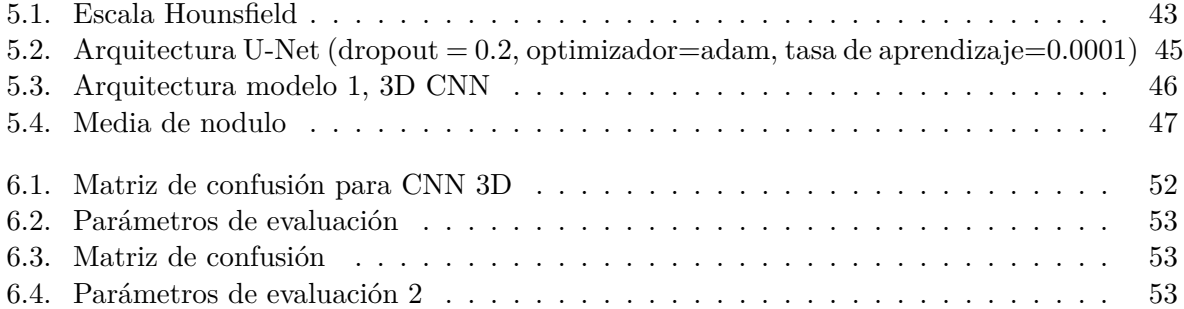

# <span id="page-7-0"></span>**Capítulo 1 Introducción**

Dentro de las principales causas de defunción en Chile están las enfermedades del sistema circulatorio y tumores malignos, en distintas edades y sexos [\[2\]](#page-65-1). Para ayudar a quién padece de enfermedades como el cáncer pulmonar, es fundamental el poder detectarlo dentro de sus primeras etapas, lo que da al enfermo altas probabilidades de sobrevivir y seguir con su vida. Para esto, el paciente debe someterse a exámenes médicos, uno de estos son las tomografías computarizadas, las cuales hoy en día son muy utilizadas para detectar distintos tipos de cáncer. Aquí el rol del radiólogo que realiza la observación de las imágenes y genera un diagnóstico, es fundamental para la salud del paciente, por lo que su tarea debe ser hecha con mucha expertiz, para esto es que se educan por muchos años tanto cognitiva y visualmente. Sin embargo, en el momento de realizar el análisis manual de las imágenes, puede ocurrir que hayan sutiles cambios (a nivel píxel) que permanecen ocultos a la interpretación visual del radiólogo o bien, como cualquier ser humano, a veces pueden haber factores subjetivos que afecten a su análisis. Durante los últimos años con el avance de la informática se han realizado diversas técnicas relacionadas con la inteligencia artificial que permiten darle a los computadores una especie de

"visión", las computadoras son capaces de poder detectar objetos en imágenes. Lo que permite crear sistemas que sean capaces de asistir a médicos en la realización de diagnósticos con altos niveles de exactitud.

Debido a que nuestra sociedad en Chile en los últimos años el porcentaje de población de personas mayores a aumentado, y por las condiciones de vida que tiene el país es cada vez más frecuente encontrarse con diagnósticos de tumores o cáncer, u otras como enfermedades del sistema circulatorio que están relacionadas con el estilo de vida sedentario que llevan las personas en la actualidad. Esto lamentablemente va en aumento [\[3\]](#page-65-2), por lo tanto, es importante preocuparse en cuidar a la población adulta actual y la del futuro, a través de nuevas herramientas que mejoren el servicio médico que reciben las personas.

Por lo anterior, es que este trabajo está enfocado en aportar un granito de arena a la batalla contra las enfermedades de las personas, con herramientas existentes en el área de la computación como la inteligencia artificial, que tiene mucha ayuda que ofrecer para facilitarles el trabajo a médicos. En las últimas décadas se ha comprobado una y otra vez que cuando la medicina se une con la inteligencia artificial, dan excelentes resultados que permite asegurar mejores atenciones a

los pacientes [\[4\]](#page-65-3). La Inteligencia Artificial mejora drásticamente para el apoyo de los diagnósticos realizados por los médicos y ayuda a identificar en etapas tempranas las enfermedades mencionadas al inicio de esta sección y así también una variedad de otras como por ejemplo, enfermedades coronarias según [\[5\]](#page-65-4) menciona que a través de electrocardiogramas la Inteligencia Artificial puede realizar predicciones automáticas y exactas con respecto a fallas del corazón, mencionando la alta rapidez de respuesta que las Redes neuronales poseen una vez hayan aprendido a realizar correctamente un reconocimiento óptimo y correcto, pudiendo aprovechar lo anterior mencionado para identificar ciertos patrones en señales que representan sistemas no lineales como en cardiología. Gracias a las técnicas refinadas en el análisis, predicción y reconocimiento que ofrece la inteligencia artificial [\[6\]](#page-65-5), [\[7\]](#page-65-6). Por esto, es que en este trabajo se estudiarán e implementarán sistemas relacionados para el diagnóstico de imágenes médicas.

### <span id="page-9-0"></span>**1.1. Objetivos**

#### <span id="page-9-1"></span>**1.1.1. Objetivo general**

Implementar modelos de inteligencia artificial de análisis de imágenes para la detección de tumores pulmonares y realizar comparación entre modelos (Machine Learning) a través de pruebas de parámetros definidas en la literatura.

#### <span id="page-9-2"></span>**1.1.2. Objetivo específicos**

- Estudiar el estado del arte de la I.A. enfocado en el área médica para la detección de tumores.
- Analizar de manera sistemática trabajos previos con técnicas de Inteligencia Artificial en el apoyo de la detección de tumores
- Analizar de manera sistemática trabajos previos con técnicas de Inteligencia Artificial utilizada enfocados en el análisis de imágenes
- Identificar algoritmos previamente utilizados en áreas de la medicina, enfocado a otros tipos de nódulos.
- Estudiar arquitecturas/modelos inteligentes que permitan el diagnóstico médico a través de imágenes.
- Buscar y probar dataset para el entrenamientos y pruebas de modelos.
- Realizar pruebas de los algoritmos con los datasets encontrados.
- Realizar análisis comparativo entre diferentes modelos previamente estudiados.
- Generar tabla de resultados de los distintos modelos para futuros usos.
- Demostrar mediante pruebas de modelos de Inteligencia Artificial, la eficiencia y el aporte que tiene su aplicación al procesamiento de imágenes de exámenes médicos de pacientes para futuras investigaciones y el apoyo de este.

# <span id="page-10-0"></span>**1.2. Metodología de trabajo**

En esta sección se dará a conocer las metodologías utilizados durante este proyecto de investigación en el cual hará mas óptimo y oficias el desarrollo de cada una de las partes de este proyecto. Se especificara los elementos necesarios para poder llevar a cabo un correcto análisis de algoritmos y modelos que sirvan para la detección de nódulos a través de tomografías computarizadas, así como también los elementos para la realización de un correcto funcionamiento de modelos estudiados. A través de las metodologías se lograra hacer uso de una correcta interpretación de datos para poder realizar una conclusión solida y que explique cada una de las partes de los resultados arrojados por modelos estudiados e implementados.

**Revisión sistemática de la literatura sobre la inteligencia artificial en la medición:** Para la revisión de la literatura se ha hecho uso de las siguientes palabras claves: Artificial intelligence, healthcare, biomedical, deep learning; neural network, machine learning, medical diagnosis, computer vision, analysis image, images medical, neural network convolutional

Para la elección de artículos se han escogido los que tengan una antigüedad no más de 5 años en la mayoría de la documentación, ya que se quiere conocer cuales son las últimas tendencias de la inteligencia artificial dentro del apoyo médico y la realización de diagnósticos asistido por computadores.

- **Analizar de manera sistemática trabajos previos de técnicas para el apoyo de la detección de tumores:** Se revisará cuál es la metodología adoptada en estos trabajos para poder implementar modelos de inteligencia artificial que permitan la detección de distintos tipos de tumores.
- **Analizar de manera sistemática trabajos relacionados con el análisis de imágenes:** Se revisará cuál es la metodología adoptada en estos trabajos para poder llevar a cabo el correcto funcionamiento de modelos de inteligencia artificial que permitan el análisis de imágenes en distintas áreas, no solamente la médica.
- **Identificar algoritmos utilizados en el área de la medicina, para la detección de tumores:** A través de la lectura de la literatura se identificarán y estudiarán los algoritmos que son utilizados para la detección de distintos tipos de tumores, se estudiará qué procedimientos se utiliza para generar estos modelos, qué materiales se requiere (como datos, lenguajes de programación, frameworks, etc.)
- **Estudiar arquitecturas y modelos de I.A que apoyen al diagnóstico médico a través de imágenes:** Se identificarán los modelos más utilizados y se registrarán los resultados obtenidos por estos, en el análisis de imágenes médicas para generar diagnósticos médicos.)
- **Búsquedas de datasets:** Debido a ciertos problemas de seguridad y privacidad de las personas, se considera un obstáculo el poder conseguir datos reales de tomografías o exámenes médicos. Por lo que se buscará qué tipo de datasets se encuentran disponibles en la web y con qué tipo de datos.
- **Realizar pruebas de los distintos algoritmos estudiados y realizar tablas de resultados de los distintos modelos:** Para poder realizar comparaciones entre los

distintos algoritmos se deben implementar y ejecutar pruebas con los datasets que también fueron encontrados, para así generar tablas de resultados con parámetros de evaluación que son utilizados en la literatura.

**Interpretar resultados obtenidos:** Finalmente debemos interpretar qué significan los resultados que se obtengan de las distintas pruebas para poder determinar si realmente los modelos de inteligencia artificial son capaces de obtener altos niveles de precisión para poder ayudar y mejorar la realización de diagnósticos médicos.

# <span id="page-12-0"></span>**Capítulo 2 Marco Teórico**

Para la realización de sistemas de diagnóstico asistido por computadores, es necesario combinar el área de la informática con la de la medicina, de los cuales se requiere cierto conocimiento para poder comprender como llevar a cabo este proyecto de investigación. Por lo que en esta sección se presentarán y abordaran los conceptos más relevantes tanto del área de la medicina o salud, como del área de la informática para tener un mejor conocimiento del área a investigar.

En la primera parte de este capítulo se explica conceptos relacionados con la inteligencia artificial, técnicas utilizadas, como aprendizaje automatizado, redes neuronales, aprendizaje profundo, además la estructura de una red neuronal y se describirán algunos algoritmos de aprendizaje profundo. En la segunda parte de este capítulo, se explica conceptos relacionados con la medicina que están enfocados en el área de la detección de tumores, ya sea, definiendo que es un tumor como tal, como afecta el cáncer al ser humano, y si se puede tratar, como abordar dicha enfermedad. Se presenta los conceptos de manera separada con respecto a sus área correspondientes, en primera medida, se menciona definiciones y/o conceptos enfocados solo en el área de la Informática (Inteligencia Artificial), luego conceptos relacionados con la medicina, para finalmente utilizar terminologías en la cual combinen ambas áreas (Inteligencia Artificial - Medicina).

## <span id="page-13-0"></span>**2.1. Inteligencia Artificial:**

Existen distintas definiciones de lo que es una Inteligencia Artificial (IA), que van desde la teoría filosófica, definición neurológica, pedagógica, entre otras, pero dado el contexto de esta tesis, se definirá por lo que los científicos en el área de la computación concuerdan: *"Inteligencia artificial es un campo de la ciencia de la computación, donde se busca que las máquinas logren imitar funciones cognitivas como la inteligencia humana, alguna de estas funciones son: reconocer patrones, percibir, aprender y resolver problemas"*[\[8\]](#page-65-7).

Entonces se puede simplificar dicho termino como la capacidad de una máquina que pueda imitar las funciones cognitivas de los humanos.

El campo de la IA es muy amplio y existen diversas ramas que intentan resolver distintos problemas como lo son el de replicar movimientos humanos (robótica), entender texto humano, ya sea escrito o por voz (procesamiento de lenguaje natural), identificar y/o reconocer objetos visuales (Visión computarizada) y el aprendizaje (aprendizaje automático). Cada uno de estos subcampos tiene sus propios avances, aplicaciones y desafíos por delante, que mediante combinaciones de algoritmos previamente programados se planea el poder realizar todo lo anteriormente mencionado cuyo propósito es el crear máquinas que puedan presentar capacidades iguales o similares a las del ser humano.

La Inteligencia Artificial se divide principalmente en dos estudios:

- (a) La convencional: Estudio del comportamiento humano.
- (b) Computacional: Aprendizaje interactivo.

La principal diferencia entre la IA y un programa informático, es que, mientras un programa informático solo se abstiene a hacer lo que dice el código, la IA no recibe ordenes en si, si no más bien, el algoritmo, con datos de entrada, se va entrenando sobre que hacer, y así obtener resultados en concreto a medida que va aprendiendo y adquiriendo mayor cantidad de información.

Para que la inteligencia artificial pueda aprender, se le debe someter a un entrenamiento para que pueda adquirir experiencia y así obtener cada vez mejores resultados. Pero ¿Cómo lo hace exactamente? o ¿Qué pasos debe seguir para ello?. Si lo vemos desde una perspectiva de un ser humano se puede explicar con el siguiente ejemplo: Utilizando una comparación entre el ser humano y la IA se debe pensar que, al momento en que un ser humano nace, se debe imaginar al cerebro como un disco duro vacío que con el tiempo se va llenando de a poco a medida que adquirimos experiencia y aprende cada vez mas a medida que va realizando la misma tarea una y otra vez, algo tan simple como andar en bicicleta (por ejemplo), escribir o sumar y restar. Con la inteligencia artificial pasa algo similar, si se quiere que aprenda a identificar imágenes de perros, ésta debe procesar múltiples y muchas imágenes de perros para que la IA aprenda a distinguirlos.

- (a) Preparar datos relevantes
- (b) Entrenar el algoritmo
- (c) Comprobar Resultados

De los tipos de Inteligencia Artificial podemos encontrar 4 tipos:

- (a) Sistemas que piensan como humano: Automatizan Actividades (Toma de decisiones, aprendizaje, resolución de problemas, etc. Ejemplo de ello tenemos las *Redes neuronales*.
- (b) Sistemas que actúan como humanos: Computadoras que realizan tareas de forma similar como lo hacen las personas. Ejemplo: *Robots*.
- (c) Sistemas que piensan racionalmente: Emula el pensamiento lógico/racional de las personas. Ejemplo: *El estudio de los cálculos que hacen posible percibir, razonar y/o actuar*.
- (d) Sistemas que actúan racionalmente: Emular en forma racional el comportamiento humano. Ejemplo: Los Agentes Inteligentes, relacionados con conductas inteligentes con artefactos.

# <span id="page-14-0"></span>**2.2. Procesamiento de lenguaje natural**

El procesamiento de lenguaje natural consiste en un área de la inteligencia natural que se encarga de crear algoritmos que sean capaces de reconocer texto humano y procesarlo, también se están realizando trabajos relacionados con el procesamiento de la voz humana, en donde se intenta pasar voz a texto o viceversa. Una de las utilidades que tiene este campo en la parte de la medicina es que permite el de poder procesar más rápido la literatura de la medicina, ya que es tanta cantidad de información que existe, que una máquina podría aprender simplemente leyendo libros o artículos relacionados a un tema relacionado con medicina o cualquier otro.

# <span id="page-14-1"></span>**2.3. Visión Computarizada**

La visión computarizada o visión artificial es una de las tareas en la que en los últimos años más se ha estado desarrollando, el objetivo es lograr que una máquina pueda ver imágenes o vídeos y que esta obtenga información relevante de aquellas fuentes de datos, dicha información puede ser como reconocer qué tipo objetos se encuentran presentes, diferenciar entre dos o más objetos del mismo tipo e identificar uno en específico, por ejemplo, en el primer caso sería el de reconocer la presencia de un rostro, pero luego sería identificar a quién pertenece ese rostro (se utiliza por ejemplo en el reconocimiento facial que traen algunos dispositivos para desbloqueo). Esta área no se queda solamente en esto, sino que también se están realizando otras aplicaciones como la de conducción de vehículos autónomos.

# <span id="page-14-2"></span>**2.4. Aprendizaje automatizado (Machine Learning - ML)**

Es una rama del campo de la inteligencia artificial, que busca dotar a las máquinas de capacidad de aprendizaje utilizado para analizar datos estructurados. Existen distintas técnicas para lograr su cometido, todo depende del tipo de problema al que uno se encuentre. Los tipos de problemas que puede resolver se suelen clasificar en tres categorías:

- Aprendizaje supervisado
- Aprendizaje no supervisado
- Aprendizaje por refuerzo

Existe un problema sobre el tipo Áprendizaje supervisado'cuando se tiene un conjunto de datos que están etiquetados y se conoce cual es la respuesta correcta, un ejemplo sería leer historiales electrónicos de pacientes, entre otros documentos con el fin de poder agrupar a los pacientes y así predecir posibles enfermedades y ayudar al médico a realizar un mejor diagnóstico sobre el paciente. Además, el machine learning dentro del área de los diagnósticos médicos a jugado un rol vital, en lo que se conoce como CADx (Detección asistida por ordenador) con su aplicación en la segmentación de tumores, detección de cáncer, clasificación, terapia guiada por imágenes, anotaciones médicas con imágenes y recuperación de imágenes médicas.

### <span id="page-15-0"></span>**2.5. Redes neuronales (Neural networks)**

Las redes neuronales son un modelo computacional que está inspirado en el modelo biológico con el mismo nombre. Este modelo consiste en un conjunto de unidades nombradas neuronas que interactúan con otras neuronas alrededor con las cuales está interconectada, esta técnica es utilizada para poder reducir los errores en los resultados de los diagnósticos médicos, tiene varios parámetros de entradas que pueden ser, por ejemplo, como los síntomas de algún paciente y con esto entregará como resultado porcentajes de la probabilidad de que algo ocurra según el contexto. Es la acción propiamente tal de intentar imitar el funcionamiento de las redes neuronales de organismos vivos, es decir, para un organismo vivo es un conjunto de neuronas conectadas entre si y que trabajan de manera conjunta, sin que exista una tarea en común. A través de la experiencia las neuronas crean y refuerzan conexiones para aprender. Para una máquina tiene un enfoque matemático, es decir, mediante unos determinados parámetros hay formas de combinarlos para predecir un cierto resultado, el problema es como combinar dichos parámetros para llegar a dichas predicciones.

#### <span id="page-15-1"></span>**2.5.1. Partes de una Red neuronal**

**Neurona:** Es la unidad básica de las redes neuronales, recibe una entrada que puede provenir de otra neurona o ser ingresada por el usuario, la entrada será analizada por la neurona, la cuál puede activar ciertos estados dependiendo del dato, y con respecto a esto, entregará una salida que puede ser pasada a otra neurona o bien ser el resultado final. Las neuronas se encuentran repartidas en todas las capas existentes de una red neuronal y en la Figura [2.1](#page-16-0) se encuentran representadas por círculos.

**Capa de entrada:** Es la primera capa de una red neuronal por donde se ingresan los datos que van a ser procesados, en la Figura [2.1](#page-16-0) la capa de entrada se encuentra ubicada a la izquierda y como muestra, una red neuronal puede tener dos, hasta *n* entradas.

**Capas ocultas:** Es la capa que se encuentre entre la capa de entrada y la de salida, no se suele ver qué ocurre exactamente con los datos en esta capa, ya que van siendo modificados a través de distintas funciones que a su vez van siendo ajustadas según los parámetros que se le va entregando.

<span id="page-16-0"></span>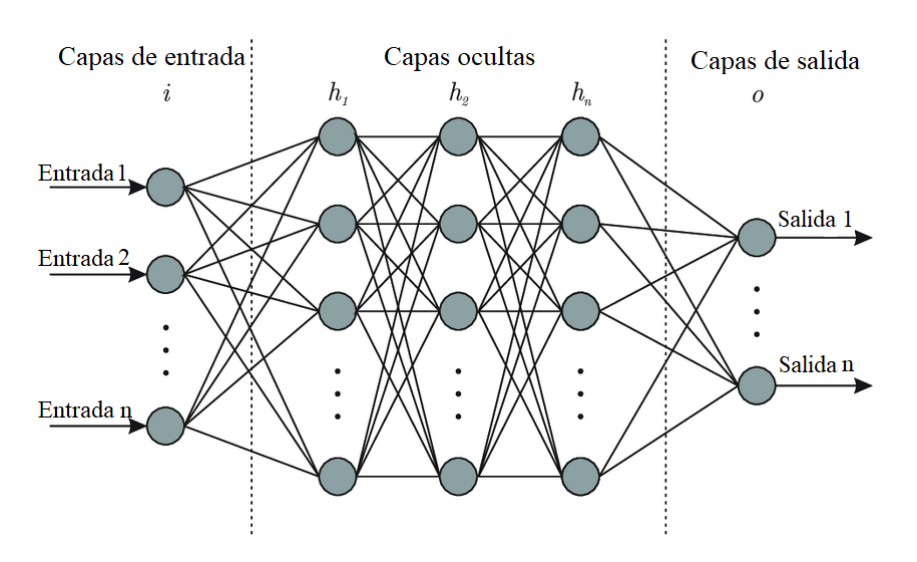

Figura 2.1: Arquitectura de una Red Neuronal

**Capa de salida:** Es la última capa por la que los datos pasan antes de que la red neuronal entregue los resultados. En esta capa cada neurona corresponde a una posible solución.

**Función de pérdida:** Esta función es la que define la señal de retroalimentación usada para el aprendizaje de la red neuronal. Compara la predicción hecha por la red versus el objetivo que se esperaba y de dicha comparación se entrega el valor de pérdida que es una medida que indica que tan bien hizo las predicción la red según con lo que se esperaba.

**Algoritmo optimizador:** Es cuyo algoritmo que determina como procede el aprendizaje y ajustar la red neuronal. El optimizador usa el valor de pérdida para actualizar el peso de la red.

**Convolución:** Es una operación matemática que en estos términos lo que hace es convolucionar una función *(g)* con respecto a otra *(f)*. Convolución es un operador matemático que transforma dos funciones f y g en una tercera.

**Kernel:** Kernel o "filtro"son imágenes que representan una característica en particular.

**Capa convolucional:** Su función principal es extraer características importantes de la imagen a través de "filtrosz la función de Convolución. La red neuronal toma un grupo de píxeles de la imagen de entrada e ir operando matemáticamente (producto escalar) con una matriz la cual es llamada kernel, ésta recorre todos los píxeles de la imagen (de izquierda-derecha, de arriba-abajo) y entrega una nueva matriz, la cual posteriormente se utiliza como capas de neuronas ocultas.

**Relleno:** El relleno o padding es el trato que se le va a dar a una imagen luego de haber pasado por la capa convolucional, se define si alrededor de la imagen, la parte que ha quedado vacía se rellenará con 0, o con valor promedio de toda la imagen.

**Función de activación:** Es una función que va en la capa de salida, que define cuál será la neurona que se activará y la que entregará el resultado. Existen distintas funciones de activación, entre las cuales algunas de ellas es la cual se denominada ReLu por Rectifier Linear Unit y consiste en  $f(x) = max(0, x)$ .

**Subsampling:** Es un proceso que se realiza sobre la imagen en donde se intenta reducir su tamaño, con el fin de que no haya que utilizar tanta cantidad de neuronas y que el trabajo de la red no sea tan grande y largo, ya que al realizar una convolución se crea una cantidad considerable de neuronas y el volver a realizarlo otra vez aumentaría demasiado esta cantidad.

**Max pooling:** Es uno de los tipos más usados de subsampling, lo que realiza esto es dividir la matriz (la cual es la imagen ya convolucionada) en pequeños grupos y de estos grupos va escogiendo los valores máximos de cada uno y va generando una matriz (imagen) más pequeña.

**Softmax:** Es una función matemática que normaliza un vector (o una matriz) de números reales y los pasa a una distribución de probabilidades. Esto en nuestra red neuronal hará que la capa oculta en donde trabajó nuestra red lleve el resultado a la capa de salida, entrega una probabilidad (de 0 a 1), por ejemplo si queremos saber si nuestra imagen tiene un perro o un gato, nos entregará una salida como  $[0.8, 0.2]$  lo que indica que  $80\%$  de que sea un perro y  $20\%$ de que sea un gato.

### <span id="page-17-0"></span>**2.6. Clasificación bayesiana:**

Nos referimos a la clasificación cuando se le asigna a un dato, una *etiqueta* o *identificador* que logre reconocer en algún tipo de grupo o clase que sean de carácter similar con otros a dicho dato como puede ser una imagen, por ejemplo [\[9\]](#page-65-8). La clasificación bayesiana esta basado en la teoría de bayes que de forma en general se refiere al cálculo de la probabilidad condicional del evento *A* dado que ha ocurrido el evento *B*, se puede entender al aplicar las formulas para dos casos distintos, que son para el caso general que es cuando A1*,* A2*....*A<sup>n</sup> (siendo A un evento) son exhaustivos (si al menos uno de los eventos debe ocurrir y en tal conjunto, no puede ocurrir más de un evento en un momento dado) y exclusivos tal que  $P(A_i)$  siendo  $P =$  probabilidad mayor que 0 y siendo  $i = 1, 2, \ldots, n$ , bajo estas premisas se da la formula visualizada en la Figura [2.2.](#page-18-0)

Ahora para el caso de que los eventos sean excluyentes si ambos no pueden ser verdaderos o no ocurrir al mismo tiempo, bajo la notación

$$
P(A \cap B) = 0
$$

y bajo la formula visualizada en la Figura [2.3](#page-18-1) [\[10\]](#page-66-0).

<span id="page-18-0"></span>
$$
p(A_i / A) = \frac{P(A / A_i)P(A_i)}{\sum_{i=1}^{n} P(A / A_i)P(A_i)}
$$

Figura 2.2: Formula general

$$
P(A/B) = \frac{P(A)P(B/A)}{P(A)P(B/A) + P(A')P(B/A)}
$$

Figura 2.3: Formula excluyente

<span id="page-18-1"></span>**Redes Bayesianas:** Es un conjunto de variables, estructura gráfica que están conectadas y un conjunto de distribuciones de probabilidad. Una red bayesiana es un grafo acíclico dirigido en el que cada nodo representa una variable y cada arco una dependencia probabilística, en la cual se especifica la probabilidad condicional de cada variable dados sus padres, la variable a la que apunta el arco es dependiente de la que está en el origen de éste. La estructura de la red nos da información sobre las dependencias probabilísticas entre cada variable pero también sobre las independencias condicionales de una variable (o conjunto de variables) dada otra u otras variables [\[11\]](#page-66-1).

**clasificador bayesiano simple o Naïve Bayes** El clasificador Naive Bayes se basa en la fuerte suposición de independencia entre las variables y a su ves que todos los atributos tienen influencia sobre la clase. Ante existencia de variables relacionadas/correlacionadas el rendimiento del clasificador puede decrecer, es por ello que se busca algún método que remueva variables irrelevantes para el clasificador, a través el árbol de decisión C4.5 (algoritmo usado para generar un árbol de decisión desarrollado por Ross Quinlan) y así generar mejora en el poder de predicción. El algoritmo utiliza datos de entrenamiento para estimar valores de probabilidad que requiera para su aplicacion [\[11\]](#page-66-1).

**Clasificador Bayesiano Simple Aumentado con un Árbol (TAN):** Posee una estructura de árbol entre atributos, por lo tanto no existe una cantidad elevada de conexiones, lo que lo hace una estructura no compleja. Siendo C la variable a clasificar existen un conjunto de variables padres de las variables predictoras,  $X_i$ , contiene a la variable a clasificar, y como máximo una mas. El algoritmo funciona de la siguiente manera:

- (a) Calcula la cantidad de informacion relacionada para cada par de variables  $(X_i, X_j)$  que estan condicionadas por la varaible a clasificar (*C*.
- (b) Construye un grafo no dirigido en el cual contiene *n* nodos, uno por cada variable predictora

y el peso de las aristas entre ellos esta dada por la informacion relacionada entre las variables unidas por la arista condicionada a la variable clase.

- (c) Aplica el Algoritmo Kruskall (busca un subconjunto de aristas que, formando un árbol, incluyen todos los vértices y donde el valor de la suma de todas las aristas del árbol es el mínimo) partiendo de los *n*(*n-1* /2 peso que se obtiene del paso anterior.
- (d) Añade la variable C como tambien una arista que parte de C a cada una de las atributos predictores.

**Clasificadores Bayesianos k Dependientes (KDB):** Es un generalizado de el clasificador mencionado anteriormente, en el cual no tiene la limitante de poseer solo un atributo más como padre.

El algoritmo para este caso funciona de la siguiente manera:

- (a) Por cada variable predictora se debe calcular su información mutua entre  $X_i$  con respecto a la clase *C*.
- (b) Para cada par de variables predictoras, se debe calcular la cantidad de información mutua condicionada a la clase  $I(X_i), X_i$ /C).
- (c) Inicializar en vació una lista de variables *Y*.
- (d) Inicializar BN (Bayesian network) a construir, que debe tener un único nodo (*C*).
- (e) Se repite el proceso asta que *Y* incluya a todas las variables.
- (f) De entre todas las variables que no están en *Y* se seleccionan aquella Xmax que posea mayor cantidad de información mutua.
- $(g)$  Añadir X<sub>max</sub> a BN.
- (h) Añadir marco C a  $X_{\text{max}}$  en BN.
- (i) Añadir m =  $min(|Y|,k)$  arcos de las m variables distintas  $X_i$  que pertenecen a Y que tengan los mayores valores de *I*(X<sub>max</sub>,X<sub>j</sub>|C) (Notación que hace referencia algoritmo basado en pruebas de independencias entre variables, utilizado para el aprendizaje bayesiano).
- $(j)$  Añadir X<sub>max</sub> a *Y*.
- (k) Estimar las probabilidades condicionadas necesarias para especificar la BN.

**Modelo:** Se refiere a una representación explícita y externa de la realidad que un individuo interpreta, llamado modelador. Son explícitos (algo claro y detallado) por lo tanto pueden ser manipulados y modificados para su uso y son externos ya que si no se tiene una representación externa aparte del modelador es solamente una teoría. Los modelos al ser construidos, están propensos a futuros cambios por el hecho de tener que adaptar nuevos aspectos de la realidad que al principio no se considero. El modelador juzga lo que es relevante para su modelo, en base a el objetivo a alcanzar del modelo. Cuantos mas aspectos de la realidad se consideren, el modelo sera mas adecuado a la interpretación que se le quiere dar [\[12\]](#page-66-2).

El uso del modelo construido se le pueden dar 3 utilidades:

(a) *Aprender / Comprender:* Al momento de ser ejecutado el modelo, se puede observar cómo actúa el sistema y también reacciona a los cambios (pudiendo ser cambios en los datos y/o en la estructura del modelo) pudiendo observar resultados objetivos y a su vez con la recolección de información lograr tomar en cuenta datos que en su momento no se considerasen relevantes.

- (b) *Implementar:* Mientras el modelo sea más general, su implementación será mayor para por ejemplo empresas que necesiten el modelo para su utilización dentro de la organización pudiendo automatizar procesos, optimizar recursos, entre otros. Cabe destacar que mientras más información se considere a la hora de la construcción de como trabajara el modelo
- (c) *Toma de decisiones:* Al entregar resultados objetivos del modelo, se puede llevar a una toma de decisiones más óptima, pudiendo ajustar dichos resultados a la solución más adecuada para cada situación. Se puede utilizar una retroalimentación de los resultados, logrando aportar mayor cantidad de datos al modelo para una entrega de resultados más precisa.

# <span id="page-20-0"></span>**2.7. Aprendizaje profundo (Deep Learning)**

Es un subcampo del aprendizaje automatizado, que ha ganado gran fama en los últimos años, debido a que actualmente se vive la "era de la información", la cual está llena de datos por todos lados y es exactamente eso lo que necesita el Deep Learning para funcionar: datos. Deep Learning está basado en las redes neuronales, su estructura es similar a la clásica red neuronal, pero lo que la diferencia es que contiene un número mayor de capas ocultas, de ahí su nombre "profundo" o "deep", lo que le permite realizar más cálculos a los datos ingresados.

Su característica más importante es que la misma red neuronal va modificando sus pesos para todas las capas con el fin de poder mejorar la precisión de trabajo, sin que haya un algoritmo por detrás que le diga cuáles son los pesos que debe ir cambiando y a cuánto, lo que permite simular la habilidad de "aprender" como los humanos.

Deep Learning es utilizado actualmente para resolver problemas que utilicen imágenes, como la detección o clasificación de objetos. En en área médica es utilizado para los diagnósticos realizados con imágenes (Radiografías, imágenes de la piel con posible cáncer, fotos de pulmones...), deep learning permite poder encontrar de forma más rápida y precisa las enfermedades o lesiones a través del reconocimiento de patrones en las imágenes.

### <span id="page-20-1"></span>**2.7.1. Ejemplo funcional Deep Learning con imágenes**

Para resolver problemas como por ejemplo identificar si existe un perro en una imagen, lo primero que hay que hacer es crear una capa que permita como entrada una imagen, para eso, hay que definir el tamaño de la entrada, como en este caso se trabaja con una imagen de dos dimensiones tendrá tres parámetros: alto, ancho y número de canales (Si hubiera sido una imagen de tres dimensiones serían los mismos anteriores más un parámetro para la profundidad de la imagen). El alto quiere decir cuantos píxeles tiene a lo largo del eje Y la imagen, el ancho es lo mismo para el eje X y el número de canales es un componente de las imágenes digitales que permite saber en qué formato están codificado los colores de las imágenes [\[13\]](#page-66-3). Teniendo definidos los parámetros, se ingresa en la capa de entrada en donde las neuronas identificarán los valores de cada píxel y fragmentarán la imagen y enviarán cada parte a diferentes neuronas

<span id="page-21-1"></span>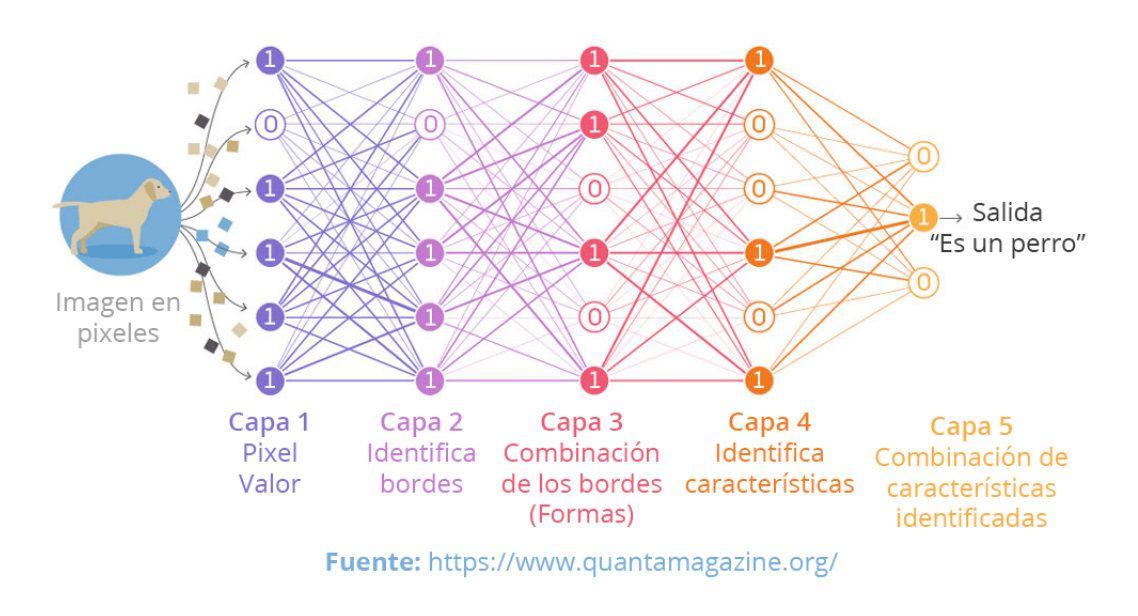

Figura 2.4: Proceso de Deep Learning

de la segunda capa.

En la segunda capa se procesarán todos los píxeles de la imagen para detectar los bordes de los objetos presentes, para esto hay ciertas técnicas que permiten la detección de bordes, como por ejemplo, encontrar el gradiente de un grupo de píxeles.

En la tercera capa se combinarían los bordes detectados para poder crear las formas u objetos en la imagen.

## <span id="page-21-0"></span>**2.7.2. Distintos algoritmos de Deep Learning:**

#### (a) **Redes neuronales convolucionales (CNN - Convolutional Neural Network):**

Las redes neuronales convolucionales es el modelo de Deep Learning más usado para el trabajo con imágenes, de hecho, al trabajar con este tipo de red, se asume de que la entrada va a ser una imagen o vídeo, este tipo de redes es muy efectivo con tareas de reconocimiento y clasificación. Por lo que es muy usado para el análisis de imágenes médicas, además para apoyar en los procesos de segmentación, detección y clasificación de anomalías y recuperación de imágenes médicas [\[14\]](#page-66-4).

- (b) **Red Neuronal Profunda (DNN):** Es similar a una red neuronal normal, pero contiene más de dos capas ocultas que permiten realizar calculos no lineales, como clasificación o regresión.
- (c) **Redes Neuronales Recurrentes (RNN):** Es un modelo secuencial, una de sus características principales es que los pesos que utiliza

<span id="page-22-1"></span>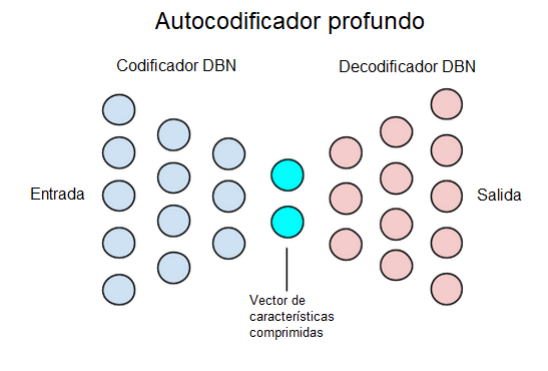

Figura 2.5: Auto-codificador profundo

la red son compartidos a través de las capas y neuronas. Es capaz de realizar tareas relacionadas con el procesamiento natural del lenguaje como el reconocimiento de oraciones, clasificación de sentimientos, entre otros. [\[14\]](#page-66-4)

#### (d) **Máquina de Boltzmann profunda (DBM):**

Es un modelo de red neuronal recurrente estocástico, que tiene una conexión unidimensional (en dirección de la capa de entrada hasta la de salida). Son capaces de representar y resolver complicados problemas combinatorios.

#### (e) **Redes de creencias profundas (DBN):**

Es una combinación de una pila de máquinas de boltzman en donde cada una compone una capa de DBN y cada capa tiene comunicación con la anterior y la siguiente capa. Este tipo de redes es utilizado para aplicaciones de reconocimiento, agrupación y generación de imágenes.

#### (f) **Auto-codificadores profundos (dA):**

Un Auto-codificador profundo es una composición de dos redes de creencias profundas, las cuales están ubicadas de forma una tras otra de forma simétrica, es decir, si se observa su estructura y se realiza una división al medio, se puede observar como el lado izquierdo es simétrico al lado derecho (Figura [2.5\)](#page-22-1)

# <span id="page-22-0"></span>**2.8. Área Médica**

Dado que este es un trabajo que involucra directamente al área médica o de la salud, se darán a conocer conceptos que tengan conexión directa o indirecta con la terminología del Cáncer, es decir, que no se definirán términos como la artritis, que, si bien tiene que ver con el Área Médica, no tiene relación con el Cáncer, esto debido a que el Área Médica es demasiado amplia para intentar abarcar conceptos para esta sección.

**Tumor:** Es una Masa anormal de tejido que aparece cuando las células se multiplican más de lo debido o no se mueren cuando deberían. Los tumores pueden ser de dos tipos: benignos (no cancerosos) o bien malignos (cancerosos). Las masas benignas pueden crecer mas de usual pero no se esparcen y tampoco invaden tejidos cercanos al tumor cuando es benigno. Por otro lado, las masas malignas suelen esparcirse o suelen invadir los tejidos cercanos a este, y también es posible que se dispersen a otras partes del cuerpo por la sangre y el sistema linfático. También se llama neoplasia y tumoración.

**Cáncer:** Es un término que describe las enfermedades en las que hay células anormales que se multiplican sin control e invaden los tejidos cercanos. Existe una posibilidad de que las células cancerosas también se dispersen a otras partes del cuerpo a través de los sistemas sanguíneo y linfático. Hay diversos y múltiples tipos de cánceres. Dependiendo del lugar en el que se origine el Cáncer, se le denominan con distintos nombres, como por ejemplo, cuando el cáncer empieza en la piel o en los tejidos que cubren los órganos internos se le denomina carcinoma, por otro lado, cuando el cáncer se ubica en el hueso, cartílago, grasa musculo, vasos sanguíneos u otro tejido se le denomina sarcoma. La leucemia afecta los tejidos donde se forman las células sanguíneas, como la médula ósea, y hace que se produzcan muchas células sanguíneas anormales. El linfoma y el mieloma múltiple afectan las células del sistema inmunitario. Los cánceres del sistema nervioso central empiezan en los tejidos del encéfalo y la médula espinal. También se llama neoplasia maligna. Diferencia en Figura [2.6.](#page-23-0)

<span id="page-23-0"></span>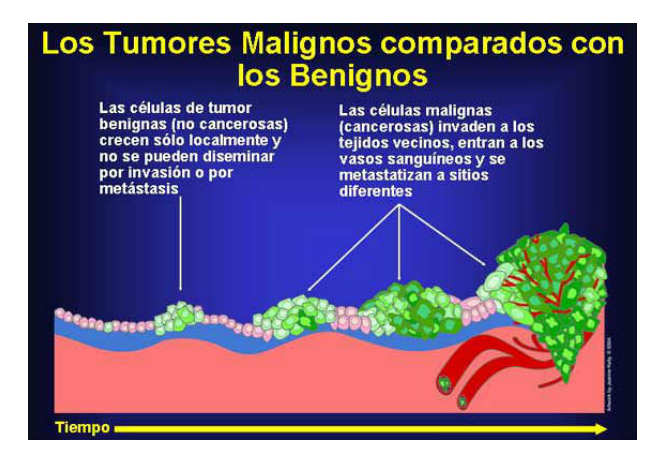

Figura 2.6: Diferencia entre Maligno y Benigno

Como dato, la mortalidad por cáncer es más alta en hombres que en mujeres (196,8 por cada 100 000 hombres y 139,6 por cada 100 000 mujeres). La mortalidad es más alta en hombres afroamericanos (239,9 por cada 100 000) y más baja en mujeres asiáticas y nativas de las islas del Pacífico (88,3 por cada 100 000) según el [instituto nacional del cáncer,](https://www.cancer.gov/espanol/cancer/naturaleza/estadisticas#:~:text=El%20n�mero%20de%20muertes%20por,por%20cada%20100%20000%20mujeres).) [\[15\]](#page-66-5).

Entre los síntomas que produce el Cáncer, tenemos múltiples de ellos dependiendo del tipo de cáncer así como también, en donde esta ubicado, ente los cuales tenemos:

Sangrado en el Excremento.

Cambios en los hábitos del intestinales.

- Problemas al comer, como por ejemplo, dolor de estomago, Nauseas y vomito, cambios de apetito, etc.
- Cambios en la vejiga, como por ejemplo, dolor y dificultad al orinar, así como también sangrado.
- Hemorragia y moretones sin motivo aparente.

**Neurociencia de sistemas:** Subdiciplina de la neurociencia que estudia la función neuronal de circuitos en organismos despiertos. Estudia como las células nerviosas se comportan cuando estas conectan unas entre otras para formar así las redes neuronales que juntas realizan una función en común.

#### <span id="page-24-0"></span>**2.8.1. Diagnóstico del cáncer**

En general, cuando en las personas se presentan ciertos síntomas de algún cáncer, como nódulos en alguna parte del cuerpo o dolores, lo primero es ir donde un médico y realizarse exámenes para ver si se padece de uno, para la detección se realizan varias pruebas definidas mas adelante. Cabe destacar que para las pruebas de detección de cáncer puede ser perjudiciales como beneficiosas, algunos de ellos pueden causar hemorragias o algunos otros problemas de salud. También existe la posibilidad de que los resultados sean positivos falsos, así como también negativos falsos, pudiendo causar en el paciente ansiedad. También cabe recalcar que dichos exámenes y el hecho que a un paciente sea sometido a estas pruebas es que el cáncer sea localizado con antelación y a temprano desarrollo de la este, pudiendo tomar medidas a tiempo.

**Pruebas de laboratorio:** Las pruebas realizadas en laboratorio, consisten en análisis de sangre, de orina u otros fluidos corporales que miden la concentración de ciertas sustancias que pueden significar un cáncer, lo que ayudan a los médicos a realizar un diagnóstico, pero no basta solamente con estas pruebas para definir de forma segura un cáncer, también hay otro tipos de pruebas que se realizan [\[16\]](#page-66-6).

- (a) **Pruebas con imágenes:** Estas pruebas reproducen áreas internas del cuerpo que ayudan a la detección de nódulos o tumores, para realizar estas pruebas se pueden hacer de distintas formas:
- (b) **Tomografía Axial Computarizada (CT):** Esta imagen médica conocida como Tomografía Axial Computarizada o CT (del inglés, Computered Tomography) fue creada por Godfrey Houndfield en 1972[\[17\]](#page-66-7). Una imagen CT consiste en un procedimiento computarizado de imágenes por rayos X en el que se proyecta un haz angosto de rayos X a un paciente y se gira rápidamente alrededor del cuerpo, produciendo señales que son procesadas por la computadora de la máquina para generar imágenes transversales o "cortes" del cuerpo. Estos cortes se llaman imágenes tomográficas y contienen información más detallada que los rayos X convencionales. Una vez que la computadora de la máquina recolecta varios cortes sucesivos, se pueden "apilar" digitalmente para formar una imagen tridimensional

del paciente. En otras palabras, combina una serie de radiografías que se toman desde diferentes ángulos al rededor del cuerpo y mediante procesamiento informático puede crear imágenes de huesos, vasos sanguíneos y tejidos blandos, se puede visualizar en la Figura [5.2.](#page-49-0)

- (c) **Resonancia magnética:** La resonancia magnética (MRI) utiliza imanes y ondas de radio para poder captar imágenes del cuerpo a través de la resonancia y que luego es divido por secciones, siendo esta técnica reconocida como no invasiva. Dichas secciones son utilizadas para recrear en un ordenador imágenes detalladas del interior del cuerpo y poder distinguir los tejidos sanos de los que presentar anomalías y que se puedan considerar como"enfermos" [\[18\]](#page-66-8).
- (d) **Tomografía nuclear:** En este tipo de tomografía, el paciente debe recibir una dosis de material radioactivo, el cual va a recorrer su cuerpo a través del torrente sanguíneo y se tiende a acumular en algunos órganos o huesos. Luego de esto, al paciente se le pasa una máquina que escaneará su cuerpo y medirá la radio-actividad del cuerpo, creando una imagen de huesos y órganos en una computadora. Luego el material radioactivo va perdiendo su radio-actividad y puede ser expulsado del cuerpo por la orina o heces.
- (e) **Ecografía:** La ecografía utiliza ondas de sonido de alta energía, estas ondas *hacen eco* en los tejidos del cuerpo. Una computadora capta estos *ecos* y los utiliza para generar imágenes de áreas dentro del cuerpo [\[16\]](#page-66-6).
- (f) **Mamografia:** Es una radiografía del seno. Las mamografías se usan para buscar el cáncer de seno en mujeres que no presentan signos o síntomas de la enfermedad. Este tipo de mamografía se llama mamografía selectiva de detección. Por lo general, las mamografías de detección requieren dos o más radiografías o imágenes de cada seno. Con frecuencia, las radiografías hacen posible que se detecten tumores que no se pueden palpar. Las mamografías de detección pueden también encontrar micro calcificaciones (pequeños depósitos de calcio) que algunas veces indican la presencia de cáncer de seno.
- (g) **Biopsia:** La biopsia se realiza con una muestra de tejido extraído del paciente, la cual es observada al microscopio por un patólogo que realiza pruebas para verificar si el tejido es canceroso.

#### <span id="page-25-0"></span>**2.8.2. Análisis de imágenes médicas**

#### <span id="page-25-1"></span>**Introducción al análisis de imágenes médicas**

"Es el proceso que da la información visual del cuerpo humano" [\[19\]](#page-66-9). Es utilizada por radiólogos y profesionales clínicos para poder observar anomalías en el cuerpo, ya sea tanto lesiones o enfermedades internas, con esto pueden diagnosticar y dar tratamientos de forma eficientes. En los años 70's el uso de imágenes de rayos X era usado ampliamente en el día a día del sector

<span id="page-26-1"></span>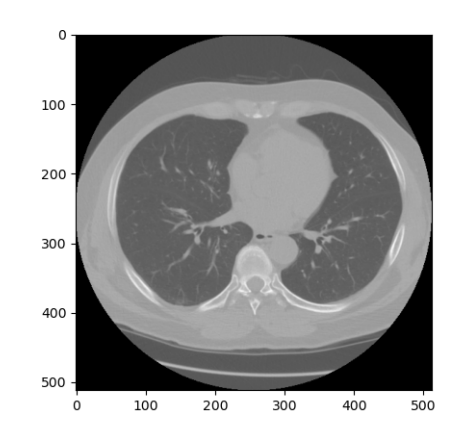

Figura 2.7: Ejemplo de Tomografía computarizada obtenida de un programa en python para la visualización de las slices del dataset LUNA16

médico, pero con el avance de la informática se comenzó una transformación de las imágenes analógicas de rayos X a imágenes digitales que permitieron el almacenamiento en dispositivos digitales y que facilita la transmisión de información médica, por lo que posteriormente se crea un estándar para el tratamiento de estas imágenes médicas tanto en el almacenamiento como en el traspaso de información, este estándar se le conoce como DICOM. Además, surgieron varios investigadores que comenzaron a crear el diagnóstico asistido por computadora (CAD) para poder facilitar a los médicos el trabajo de interpretar las imágenes médicas, eliminando factores subjetivos humanos y mejorando la precisión del diagnóstico y eficacia.

### <span id="page-26-0"></span>**2.8.3. DICOM**

DICOM (del inglés: **Digital Imaging and Communications in Medicine** es un formato y un mecanismo utilizado para la codificación, almacenamiento y la transmisión de información de imágenes médicas, es aceptado por la comunidad médica de forma universal. En este formato aparte de almacenar las imágenes médicas de un paciente es capaz de contener información del paciente, como su condición, sexo, entre otras, además de información de la imagen como tamaño, color, cantidad de píxeles y el formato que tiene en general [\[20\]](#page-66-10).

Cuando se comenzó a introducir el área de las imágenes médicas en la década de los setenta llevó a que se formara un comité capaz de poder crear una forma estándar de poder realizar el traspaso de imágenes médicas y la información asociada. Cuando se creó el comité llamado "American College of Radiology" (ACR) junto con la NEMA (National Eletrical Manufacturers Association) en los años ochenta publicó el estándar DICOM. [\[21\]](#page-66-11)

En la Figura [2.8](#page-28-0) se puede observar una lista completa de la meta-información que contiene un

archivo tipo DICOM, contiene una cabecera que almacena toda la información sobre el paciente, por ejemplo, dentro de lo que es importante es observar que incluye información del paciente como el nombre (pero este se encuentra encriptado), fecha de cumpleaños, además se le asigna una ID a cada slice, también se encuentra información como el tipo de escáner (Modality: CT), la vista de la radiografía (en el caso de la figura es Axial), dimensiones de la imagen, cantidad de columnas y filas, espaciado entre pixeles, entre otras.

*Capítulo 2. Marco Teórico 22*

#### <span id="page-28-0"></span> $177B$

(0008, 0000) Group Length UL: 340 (0008, 0005) Specific Character Set CS: 'ISO\_IR 100' (0008, 0016) SOP Class UID UI: CT Image Storage (0008, 0018) SOP Instance UID UI: 1.3.6.1.4.1.14519.5.2.1.7009.9004.24139 1890999341943254668683377 CS: 'CT' (0008, 0060) Modality LO: 'Axial' (0008, 103e) Series Description UL: 64 (0010, 0000) Group Length PN: '0d941a3ad6c889ac451caf89c46cb92a' (0010, 0010) Patient's Name (0010, 0020) Patient ID LO: '0d941a3ad6c889ac451caf89c46cb92a' (0010, 0030) Patient's Birth Date DA: '19000101'  $DS:$ (0018, 0060) KVP (0020, 0000) Group Length UL: 392 (0020, 000d) Study Instance UID UI: 2.25.8684946449187100688554067877283360 3989746112005429227382494 (0020, 000e) Series Instance UID UI: 2.25.3150990565740556156806123406377618 5722965815794182614617980 (0020, 0011) Series Number  $TS: '2'$ (0020, 0012) Acquisition Number IS: '1' (0020, 0013) Instance Number IS: '177' (0020, 0032) Image Position (Patient) DS: ['-129.500000', '-118.099998', '-327.50 0000'] (0020, 0037) Image Orientation (Patient) DS: ['1.000000', '0.000000', '0.000000',  $'0.000000', '1.000000', '0.000000']$ (0020, 0052) Frame of Reference UID UI: 2.25.1198830346994863926831641116274470 3040987932600624430221382 LO: 'SN' (0020, 1040) Position Reference Indicator (0020, 1041) Slice Location DS: '-327.500000' (0028, 0000) Group Length UL: 198 (0028, 0002) Samples per Pixel US: 1 CS: 'MONOCHROME2' (0028, 0004) Photometric Interpretation (0028, 0010) Rows US: 512 (0028, 0011) Columns US: 512 (0028, 0030) Pixel Spacing DS: ['0.505859', '0.505859'] (0028, 0100) Bits Allocated US: 16 (0028, 0101) Bits Stored US: 16 (0028, 0102) High Bit US: 15 (0028, 0103) Pixel Representation US: 1 (0028, 0120) Pixel Padding Value US or SS: b'0\xf8' CS: 'NO' (0028, 0301) Burned In Annotation (0028, 0303) Longitudinal Temporal Information M CS: 'MODIFIED' (0028, 1050) Window Center DS: '40' DS: '400' (0028, 1051) Window Width DS: '-1024' (0028, 1052) Rescale Intercept (0028, 1053) Rescale Slope DS: '1' (7fe0, 0010) Pixel Data OB or OW: Array of 524288 bytes

Figura 2.8: meta-información archivo DICOM, correspondiente al paciente 177 del dataset de DSB17 impreso con un código Python.

# <span id="page-29-0"></span>**Capítulo 3 Estado del Arte**

En este capítulo se presentará el impacto que ha generado la inteligencia artificial en distintas áreas de la sociedad, no solamente en el área médica, sino como ha cambiado a nivel general la vida de las personas y de distintos rubros.

Luego se presentarán distintos modelos de IA que se utilizan para la clasificación de imágenes, posterior a esto en este capítulo se encuentran también modelos que se pueden encontrar en la bibliografía que permiten la clasificación de imágenes médicas y que ha sido utilizadas como sistemas de diagnóstico asistido por computadores.

En 1956 fue usado por primera vez en una conferencia de Dartmouth, el término o concepto de Inteligencia Artificial por Jhon McCarthy, mediante el cual lo definió como, la ciencia e ingenio de hacer maquinas inteligentes. Para futuras referencias ver [Propuesta Conferencia Dartmouth.](http://www-formal.stanford.edu/jmc/history/dartmouth/dartmouth.html)

En 1950 Alan Turing formalizo el inicio de la Inteligencia Artificial con su test de Turing. Para mayor información, ver [\[22\]](#page-67-0)

En 2014 finalmente luego de 65 años el test de Turing fue realmente superado por un bot que podía pensar como un niño de 13 años cuyo nombre era Eugene Goostman, todo gracias a la institución Royal Society de Londres. Para mayor informacion ver [Articulo Test Turing.](http://www.scielo.org.mx/scielo.php?script=sci_arttext&pid=S1665-12002019000100147#B20)

En 1997 el ordenador Deep BLue de IBM logro vencer en una partida de ajedrez al (en aquel entonces) el que era considerado el mejor jugador de ajedrez de la historia, su nombre era Gary kasparov. Diversas máquinas que están dotadas de Inteligencia artificial han vencido en distintos tipos de juegos a los mejores jugadores en sus respectivas áreas. Uno de los mas populares es Deep Mind de Google que fue capaz de vencer entre el ajedrez el complejo juego de "GO", mediante la creación de programas como AlphaGO.

Fuera de la creación de AlphaGo el objetivo en si de Deep Mind es investigar y resolver inteligencia mediante combinaciones de las técnicas de aprendizaje automático y neurociencia de sistemas, para la construcción de potentes algoritmos de aprendizaje de propósito general. La publicación de las investigaciones de sistemas computacionales son los mismos que fueron capaces de jugar y desarrollar sistemas de juegos complejos. Cabe destacar que estos programas no están pre-programados, si no que se basan en el aprendizaje que van adquiriendo con el tiempo.

### <span id="page-30-0"></span>**3.1. Aplicaciones de la Inteligencia artificial**

La inteligencia artificial en la actualidad tiene una variedad de usos y aplicaciones en distintas áreas tanto del conocimiento, como en servicios, ventas o entretención, algunas de estas aplicaciones son:

- **Test de Turing:** Prueba que define si una máquina es o no inteligente. Si un interrogador no puede distinguir si la respuesta es de una persona o una máquina, quiere decir que dicha máquina es inteligente.
- **Chatbots:** Programa informático con el que se puede tener una conversación, tanto como si quisiéramos pedirle algún tipo de información, así como también para que lleve a cabo una acción.
- Agentes inteligentes
- Conducción automática en vehículos gracias a deep Learning.
- Adelantarse a los gustos de clientes (Recomendaciones online.
- Colorear imágenes, utilizando y agregando paleta de colores a imágenes en blanco y negro.
- **Robots**: Máquina automática y programable cuyo fin es que sea capaz de realizar determinadas operaciones de manera autónoma para sustituir al ser humano, de tal forma que, las personas se eviten exponer a tareas repetitivas, de alto riesgo y pesadas [\[23\]](#page-67-1).

**Cyborg:** Esta compuesto de elementos orgánicos y dispositivos cibernéticos. **Androide:** Robots con forma humana que imitan el comportamiento humano.

- **Bot:** Programa informático que efectúa automáticamente tareas repetitivas a través de internet[\[24\]](#page-67-2).
- **IBM Watson:**Inteligencia Artificial capaz de responder a preguntas formuladas en lenguaje natural, capaz de comprender rasgos de personalidad, el tono, o emociones para proporcionar recomendaciones personalizadas a usuarios. Dicha Inteligencia Artificial aprende y razona. Es una plataforma para con fines de negocio (Ayudante cognitivo, crea Películas, Crea Musica, etc) [\[25\]](#page-67-3).
- Generador de rostros inventados, generando los resultados mediante plataforma web, [this](https://thispersondoesnotexist.com) [person does not exist.](https://thispersondoesnotexist.com)
- **Deepfake:** Consigue superponer el rostro de una persona en el de otra, y así, falsificar sus gestos, pudiendo hacer creer en algo que no a pasado en realidad. Existe repercusión en esto, y es que pueden crear vídeos falsos pero muy creíbles, y sin intervención de algún ente humano [\[26\]](#page-67-4).
- Detección de Alzheimer prematuro [\[27\]](#page-67-5)
- **Deep Mind:** Compañía que fue conocida por desarrollar una red neuronal capaz de aprender a jugar videojuegos de una forma similar a como lo haría una persona. Es como una maquina imitara la memoria a corto plazo de un cerebro humano, en cuanto a que decisiones toma durante un juego [\[28\]](#page-67-6).

#### **Deep Mind creo un programa llamado AlphaGo, que logro vencer al campeón mundial de GO.**

- **OpenAI:** Fundación que tiene como iniciativa crear sistemas de IA que beneficien a la humanidad [\[29\]](#page-67-7).
- **Big-Data:** Pre-procesamiento de datos de cantidades masivas.
- **GO:** Juego de estrategias de dos jugadores en el cual, en una tabla de 19x19 se intentara de llenar el mayor numero de espacios con las fichas de cada jugador.
- <span id="page-31-0"></span>En el Clima:
	- Flotas de drones que plantan millones de arboles para combatir con la deforestación. e Se puede observar en la figura un ejemplo aproximado a lo mencionado. [3.1](#page-31-0) [\[30\]](#page-67-8).

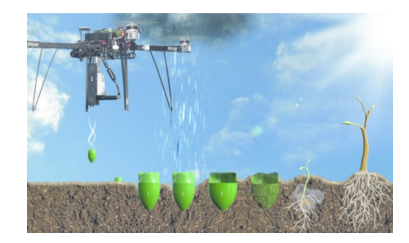

Figura 3.1: Proceso de Plantación Con Drones

- Vehículos submarinos no tripulados para detectar fugas en los oleoductos (tuberías Petroleras). Se puede apreciar en la siguiente figura [3.2,](#page-32-1) un AUV (Autonomous Underwater Vehicle), como se le conoce. [\[31\]](#page-67-9).
- Edificios inteligentes diseñados para reducir consumo energético.
- En la Agricultura:

<span id="page-32-1"></span>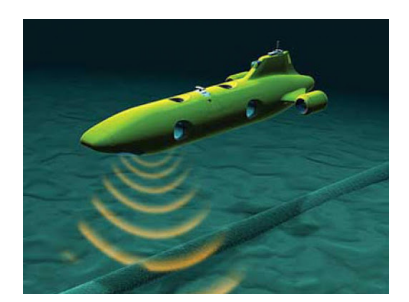

Figura 3.2: Submarino Autónomo

- Plataformas capaces de analizar de manera predictiva, para la mejora del rendimiento agrícola y la advertencia de impactos ambientales adversos.
- Logística y transporte:
	- Posibilidad de optimización del trafico.
	- El desarrollo de Tesla sobre un sistema que comparte información de su coche, cuando este transita por primera vez una ruta.
- Sanidad:
	- Existen chatbot que realizan la labor de preguntar a pacientes los síntomas que padecen para realizar un diagnostico al respecto. A medida que va recolectando datos e información, puede generar deducciones mas especificas mediante ciertos patrones de algunos síntomas de cada persona.
- Comercial:
- Pronostico de ventas para elegir el producto adecuado para recomendación al cliente. ■ Educación:
	- Puede determinar si un estudiante esta a punto de cancelar su registro sugerir nuevos cursos o crear nuevas ofertas personalizadas para optimizar el aprendizaje del alumno.
- Finanzas:
	- Ayuda a los bancos a detectar el fraude, predecir patrones de mercado y aconsejar operaciones a clientes.
- Asistentes personales Virtuales:
	- nuevamente los chatbot son mencionados nuevamente pero esta vez de manera interactiva que ayudan a sugerir productos, restauran, hoteles, servicios, dependiendo del historial de búsqueda de cada persona.

# <span id="page-32-0"></span>**3.2. Aporte de la Inteligencia Artificial en medicina**

Los aportes de la Inteligencia Artificial en el área de la salud han mostrado avances bastante significativos y destacables, esto queda demostrado con los múltiples estudios que se han realizado a lo largo de los años que ha permitido alcanzar avances y lograr tareas como identificar en los pacientes con cáncer prematuro o alguna anomalía en distintas partes del cuerpo humano, pudiendo así tener un diagnóstico más preciso y exacto, así los médicos y doctores apliquen en los pacientes el tratamiento o intervención quirúrgica que corresponda, por dar algunos ejemplos [\[14\]](#page-66-4).

#### **Distintas enfermedades que Deep learning puede diagnosticar**

- Retinopatía diabética
- Enfermedades gastrointestinales
- Enfermedades Cardiacas
- Detección de tumores
- Detección de Alzheimer prematuro y Parkinson

# <span id="page-33-0"></span>**3.3. Distintos algoritmos de Deep Learning en diagnósticos médicos**

- Convolutional Neural Network (CNN Red neuronal convolucional): Usado para el análisis de imágenes médicas, además para apoyar en los procesos de segmentación, detección y clasificación de anomalías y recuperación de imágenes médicas. [\[19\]](#page-66-9)
- Deep Neural Network (DNN- Red neuronal profunda)
- Deep Nelief Network (DBN)
- Deep Autoencoder (dA)
- Deep Conventional Extreme Machine Learning (DC-ELM)

### <span id="page-33-1"></span>**3.4. Problemas y desafíos**

#### **Reemplazo a los médicos**

La inteligencia Artificial no es un reemplazo a los médicos, sino más bien es un fuerte aliado para los profesionales de la salud, según indica el director de la Revista Argentina de Cardiología, la Revista Argentina de Cardiología (RAC) es una publicación bimestral editada en Buenos Aires, Argentina, por la Sociedad Argentina de Cardiología. Su principal objetivo es difundir artículos científicos originales de las distintas especialidades de la cardiología argentina. La inteligencia artificial está más bien enfocada al ahorro de tiempo para los médicos a tener que procesar grandes cantidades de información, entre tantos exámenes a la cual el paciente se somete, de tal manera que reduce significativamente el tiempo en que el paciente tiene que esperar una respuesta por parte del médico o doctor. Si bien la inteligencia artificial hasta la fecha no se a podido generar una conciencia que iguale el vínculo entre médico y paciente, ya sea para entregarle la información correspondiente de manera que el paciente comprenda lo que le está ocurriendo a través de los exámenes a los cual se somete, esto puede verse desde un ángulo más beneficioso para el médico con el aporte a la inteligencia artificial, y no como un intento de reemplazo para la misma. Como en la Revista se menciona Enrico Cólera piensa: Como la IA se haga una rutina, los clínicos también tendrían más tiempo para comprometerse con el arte de la medicina.

#### **Muchos datos para realizar Predicciones**

Otro punto que se puede considerar como un problema o desafío en cuanto a Inteligencia

artificial se refiere es que, como explica la revista alergia México ("difunde el conocimiento producto de la investigación original en alergia e inmunología clínicas, así como las tendencias, metodologías y técnicas que se utilizan en estos campos del conocimiento.") la inteligencia artificial necesita de muchos datos para poder realizar predicciones y/o análisis mediante por ejemplo el aprendizaje automático, una de las ramas de la Inteligencia artificial. El pero está en que si bien el modelo puede aprender de datos previamente analizados, la duda está en cómo será el comportamiento y el futuro análisis al enfrentarse a nuevos datos que el mismo modelo deba procesar. Es por ello que para que su procesamiento sea lo suficientemente efectivo se le debe proporcionar a cada modelo cantidades inmensas de información y/o datos. Un buen ejemplo que se da en la revista con lo que anteriormente se menciona ( La minería de textos (text mining) permite extraer meta-datos a partir de textos escritos en lenguaje natural.) es que "se estudió en 2012 los registros médicos de 9,023 pacientes a quienes se efectuó amigdalectomía en los siete años previos, en busca de factores de riesgo de hemorragia (casos y controles). Concluyeron que los pacientes operados por amigdalitis crónica tienen el doble de riesgo de sangrar comparados con los operados por apnea obstructiva del sueño y también que los pacientes mayores de seis años sangran más".

#### <span id="page-34-0"></span>**3.4.1. Métodos de Aplicación**

Para la Inteligencia Artificial se utilizan múltiples métodos de aplicación, como lo son redes neuronales artificiales, métodos de razonamiento basado en casos y clasificadores bayesianos, para los cuales, a pesar de que procesan la información o datos de manera distinta, lo que comparten en común es que necesitan una cantidad considerable de información para que su margen de error no sea tan alto al momento de entregar resultados que los médicos puedan analizar para dar un futuro diagnóstico.

#### <span id="page-34-1"></span>**Problemas independientes por método**

- **Redes neuronales:** Nadie sabe a ciencia cierta cómo funcionan.
- **Razonamiento basado en casos:** No aprenden con cada utilización, y no son más capaces que sus creadores de resolver nuevos problemas.
- **Clasificadores bayesianos**: Tiene que capacitarse de la mano del usuario. la efectividad del clasificador decrece si los atributos no son realmente independientes.

## <span id="page-34-2"></span>**3.5. Algoritmos enfocados en la detección de tumores**

Para que la inteligencia artificial sea capaz de llevar a cabo una tarea de manera correcta y aprender a realizarla, el algoritmo debe estar centrado en objetivos claros para su eficiencia, es por ello que se debe estudiar y buscar algoritmos que estén enfocados en detección de nódulos pulmones mediante el análisis de imágenes, a continuación se presentan y se detallan alguno de ellos.

#### <span id="page-35-0"></span>**3.5.1. LYNA**

Google a desarrollado un algoritmo de inteligencia artificial capaz de detectar en tiempo temprano cáncer de mama mediante la identificación de metástasis con un acierto del 99 % en el tiempo. Dicho algoritmo tiene el nombre de LYNA ( Lymph Node Assistant) y está basado en el aprendizaje profundo, dicho algoritmo funciona a través de la detección de imágenes completas de ganglios linfáticos teñidos con hematoxilina-eosina (técnica de coloración).

El algoritmo consta de 2 etapas, siendo la primera (entrenamiento) donde se muestrea imágenes cuadradas de tamaño 128 píxeles a alta potencia (»32 lm por lado), para abarcar varias celdas a la vez. El algoritmo toma como referencia un parche cuadrado más grande de 299 píxeles (»75 lm),se utilizan estos 299 píxeles como tamaño de entrada porque es el tamaño de entrada predeterminado de la arquitectura de aprendizaje profundo (serie de operaciones matemáticas dispuestas en una jerarquía de capas, las capas anteriores tienden a producir características de imagen de bajo nivel (como bordes), y las capas posteriores usan las características de bajo nivel para construir características más abstractas (como formas), Si bien las operaciones y su orden están predeterminados por la arquitectura, los parámetros de las operaciones se aprenden automáticamente, un proceso llamado capacitación en la literatura de aprendizaje automático). para cada diapositiva en el conjunto de datos, los tumores (si es que los hay) se visualizan a nivel de píxel. Al extraer parches de imagen, también extraemos la etiqueta correspondiente del parche de tejido (benigno: 0 o tumor: 1) y se entrena el algoritmo ajustando repetidamente los pesos del algoritmo para reducir el error en los parches de imagen vistos por el algoritmo. Se mejoró aún más la eficiencia computacional del proceso de entrenamiento, que mejoró la diversidad de tejidos "vistos"por el algoritmo durante su fase de entrenamiento.

Su segunda etapa donde después del entrenamiento, LYNA se usó mediante una aplicación exhaustiva a través de diapositivas. Esto crea una tabla de números bidimensional, donde cada número indica la probabilidad pronosticada de tumor del parche de tejido cuadrado »32-mm correspondiente. Estas predicciones se visualizaron como un mapa de calor, donde el azul indica baja probabilidad y el rojo indica alta probabilidad.

#### **Detección de cáncer de pulmón de extremo a extremo con aprendizaje profundo tridimensional en tomografía computarizada de tórax de dosis baja**

Una de las investigaciones a destacar es la publicada en la revista Nature Medicine, ("revista médica revisada por pares que publica artículos de investigación, reseñas, noticias y comentarios en el área biomédica, incluida la investigación básica y la investigación clínica de fase temprana que cubre todos los aspectos de la medicina.") dicha investigación realizada por la división de inteligencia artificial de Google, en Mountain View (EE.UU.). Esta investigación propone de manera que sea fácil de predecir que un paciente tenga cáncer de pulmón, mediante un aprendizaje profundo utilizando "tomografías computarizadas" (TC) tanto actuales como anteriores que posea el paciente, para como se mencionó antes, un análisis profundizado de dichas tomografías mediante el algoritmo.

El problema de esta aplicación es que al no tener imágenes de TC previas de los pacientes este arrojaba hasta un 11 % de falsos positivos y un 5 % de falsos negativos, por el contrario, si se tenían dichas imágenes, los resultados mostraron estar a la par con los diagnósticos de los radiólogos, todo esto realizado con un conjunto de validación clínica independiente de 1,139 casos [\[32\]](#page-67-10).

**National Lung Screening Trial (NLST)** Siguiendo con la Inteligencia Artificial aplicada a la detección de tumores mediante imagenología existe una investigación y estudio realizado por el ("es un estudio de exámenes selectivos de detección de cáncer de pulmón patrocinado por el Instituto Nacional del Cáncer (NCI)") que es una especie de variación del primer caso anteriormente mencionado el cual indica que mediante la inyección de un tinte que va introducido en la vena del paciente o si así se prefiere el ingerir para que los órganos y los tejidos aparezcan más claramente en la imagen de rayos X ("tomografía computarizada helicoidal"), género resultados prometedores mediante la aplicación de cribado (referente a la Inteligencia artificial) a esas imágenes, mostrando que con un total de 96.4 % de los resultados positivos de detección en el grupo de TC de dosis baja y 94.5 % en el grupo de radiografía fueron resultados falsos positivos. La incidencia de cáncer de pulmón fue de:

- $\approx 645$  casos por 100,000 años-persona (1060 cánceres) en el grupo de dosis bajas de TC.
- 572 casos por 100,000 años-persona (941 cánceres) en el grupo de radiografía.
- Hubo 247 muertes por cáncer de pulmón por 100,000 años-persona en el grupo de TC de dosis baja y 309 muertes por 100,000 años-persona en el grupo de radiografía.
- Lo que representa una reducción relativa en la mortalidad por cáncer de pulmón con un examen de TC de dosis baja del 20.0

### <span id="page-36-0"></span>**3.6. Sistemas de diagnósticos asistidos por computador**

#### <span id="page-36-1"></span>**3.6.1. Detección de Cáncer Pulmonar utilizando redes neuronales convolucionales**

En el artículo [\[1\]](#page-65-0) los autores realizan un modelo que permite diagnosticar por TC si los pacientes presentan nódulos en sus pulmones, para esto utiliza un modelo de Redes neuronales convolucionales, éste modelo está basado en modelos de AlexNet y GY Lee's CNN. Para la preparación de los datos realizó una modificación de resolución en las imágenes, debido a que como era una gran cantidad de datos, una gran resolución de cada imagen llevaría a que el proceso demorara mucho, además las etiquetas de los datos fueron guardados en un archivo csv con codificación.

El modelo en sí, está basado en la estructura del GY Lee's CNN y tiene diez capas de las cuales se divide en 5 convolucionales, 2 max pooling, 2 totalmente conectados y 1 softmax. El entrenamiento consiste en lo siguiente: tiene un optimizador, RMS Pro Optimizer. Un inicializador de variables, xavier initializer. El 90 % del ser es usado para el entrenamiento y el 10 % para pruebas.

Obteniendo así resultados muy positivos con un alto porcentaje de precisión (92 - 93 %), pero la cantidad de datos no era suficiente para encontrar nódulos pulmonares solitarios.

#### <span id="page-37-0"></span>**3.6.2. Detección de cáncer pulmonar utilizando redes neuronales convolucionales en Tres dimensiones**

En el artículo [\[33\]](#page-67-11) se presenta un sistema para diagnósticos asistidos por computador (CAD) para la clasificación de cáncer pulmonar con tomografías computarizadas con nodulos sin marcar. Se utiliza el datset de la competencia de Kaggle "Data Science Bowl"2017. Para realizar este trabajo se modifico un modelo U-Net entrenado con el dataset de LUNA16 (contiene escáneres con nódulos etiquetados que permiten detectar los candidatos en las tomografías de los escáneres de Kaggle.

Su CAD tiene una metodología que consiste en realizar un preprocesamiento a las imágenes, crear un detector de candidatos de nódulos cancerígenos, realizar una reducción a los falsos positivos de nódulos candidatos, realizar una predicción de malignicidad para cada nódulo candidato y finalmente realizar una predicción de malignicidad para todos los CT. El dataset de Kaggle consiste en 1397 pacientes, se separa en datos para entrenamiento (978 pacientes) y de prueba (419 pacientes).

Se utiliza la función "Weighted loss"debido a que es un dataset no balanceado (en este trabajo consiste en realizar una clasificación binaria, existencia de nódulos: falso o positivo) lo que quiere decir en este caso, es que existen más datos sobre un tipo de datos que del otro (falso o positivo)

# <span id="page-37-1"></span>**3.7. Arquitecturas/Modelos utilizadas para el análisis de imágenes**

#### <span id="page-37-2"></span>**3.7.1. LeNet**

Es una arquitectura de CNN, que consiste en dos conjuntos de capas convolucionales y de agrupación por promedio, sigue una capa convolucional aplanada, luego dos capas completamente conectadas y finalmente un clasificador softmax. Fue diseñado para reconocer patrones visuales directamente desde los píxeles de una imagen con el mínimo de preprocesamiento, es capaz de reconocer patrones con extrema variabilidad (como caracteres escritos a mano). Esta arquitectura de CNN ha influencia a otras, creando así nuevas versiones de ésta misma e inventando algunas nuevas que son basadas en esta, como por ejemplo la conocida arquitectura AlexNet.

#### <span id="page-37-3"></span>**3.7.2. AlexNet**

Es una de las más famosas estructuras de CNN, diseñada por Alex Krizhevsky, está compuesta por 8 capas: 5 convolucionales y 3 tres capas completamente conectadas. Fue entrenada con 1,2 millones de imágenes de alta resolución en 1000 clases diferentes con 60 millones de parámetros y 650000 neuronas [\[1\]](#page-65-0). En el 2012 ganó el desafío más difícil de ImageNet para el reconocimiento visual de objetos llamado el Desafío de Reconocimiento Visual a Gran Escala de ImageNet(ILSVRC) en 2012, a partir de esto, fue uno de los modelos más utilizados para el análisis de imágenes médicas, debido a su eficiencia.

<span id="page-38-0"></span>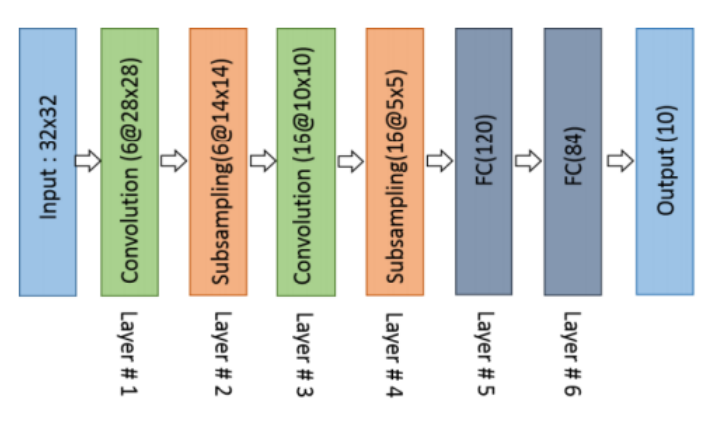

Figura 3.3: Arquitectura LeNet

<span id="page-38-1"></span>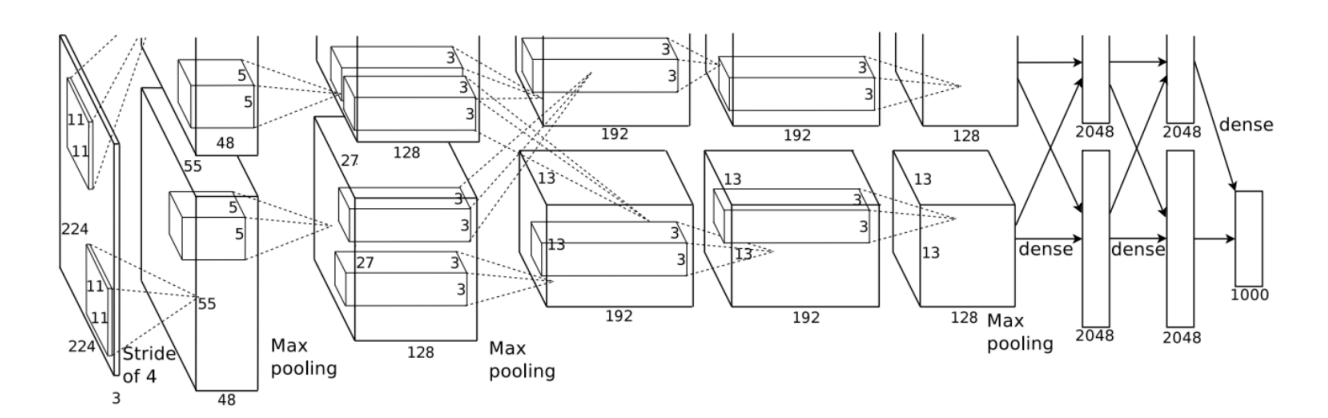

Figura 3.4: Arquitectura AlexNet. Fuente [\[1\]](#page-65-0)

#### <span id="page-39-0"></span>**3.7.3. YOLO (You Only Look Once)**

Es un sistema de detección de objetos en tiempo real, de los modelos más rápidos ya que su modelo en versión pequeña es capaz de procesar 45 frames en un segundo y una versión más avanzada procesa hasta 155 frames por segundos(Esto fue probado con una GPU Titan X). Este sistema funciona solamente con una sola red neuronal en la cual se le ingresa la imagen completa y va dividiendo la imagen en pequeños cuadros, así prediciendo cajas delimitadoras (que obtienen objetos) y probabilidad de clases, todo esto realizando en una sola evaluación.

#### <span id="page-39-1"></span>**3.7.4. U-Net**

Es una arquitectura de red convolucional la segmentación de imágenes, fue creada por Olaf Ronneberger, Philipp Fischer y Thomas Brox, ha ganado varias competencias relacionadas con la detección de objetos en imágenes, citado en repetidas ocasiones en otros artículos y ha inspirado a otros modelos que son modificaciones de esta original, pero aplicada a problemas más específicos, como lo es el analisis 3D de imágenes.

Su nombre proviene debido a que la forma en que están dispuestas las capas toman la forma de una U, tal como se puede observar en la figura [3.5.](#page-40-0) En primer lugar la imagen es ingresada por la capa de entrada y luego es propagada por toda la red y al final la segmentación es entregada por la capa de salida.

Las operaciones que son aplicadas en esta red comienzan con una convolución 3x3 con una función de activación Lineal rectificada (ReLU), la operación a continuación es una reducción de la muestra con un agrupador de máximos (Max-pooling), esta operación utiliza una matriz 2x2 que recorre toda la imagen buscando los valores más altos, luego sigue una nueva operación de convolución y otra max-pooling. A esta parte de la red se le conoce como un camino de **contracción**, ya que está reduciendo la imagen dejando solamente las características más importantes de esta. Luego, en la segunda parte de la red se realiza las operaciones inversas a las anteriores y a este camino se le conoce como un camino de **expansión**, en donde se va creando el mapa de las características principales de la imagen segmentadas, este camino es realizado con convoluciones inversasz concatenaciones de las características en alta resolución que fueron obtenidas del camino de contracción´, así con dos repeticiones más de estas mismas operaciones hasta al final obtener el mapa de las características segmentadas en alta resolución.

<span id="page-40-0"></span>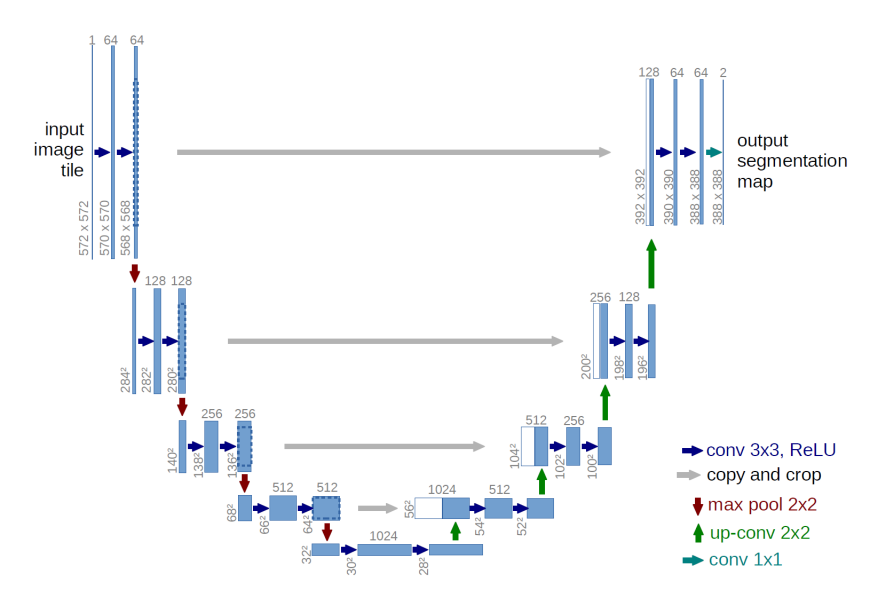

Figura 3.5: Arquitectura U-Net

# <span id="page-41-0"></span>**Capítulo 4**

# **Planteamiento del problema**

# <span id="page-41-1"></span>**4.1. Descripción del problema**

El numero de población longeva a aumentado en Chile en el ultimo tiempo [4.1](#page-41-2) según datos recopilados en el Censo 2017 realizado en el mismo país por cipem [\[34\]](#page-67-12), esto puede verse afectado tanto negativa como positivamente, en que como bien se sabe, hay un significativo porcentaje en la población que posee cáncer, y esto tiene un efecto en que si dicha enfermedad se detectará a tiempo este porcentaje disminuiría, y por ende mejoraría la calidad de vida de la población adulto mayor. Conociendo la situación actual del área de la medicina, en el cual, se han ido detectando en las personas mediante exámenes como radiografías, ecografías, tomografías computarizadas (CT) o imágenes por resonancia magnética la evolución del cáncer en una etapa temprana, lo que conlleva a actuar a tiempo con tratamientos diagnosticados por médicos, siendo esto muy importante para un tratamiento efectivo del cáncer, se espera que, con ayuda de la Inteligencia Artificial, se pueda detectar dicha enfermedad, teniendo en un porcentaje importante un aumento en la población adulto mayor y reduciendo así los casos de muerte por cáncer.

<span id="page-41-2"></span>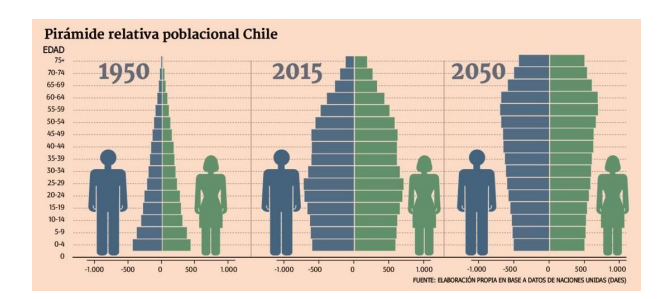

Figura 4.1: Aumento de la vida longeva en Chile

A través de Globocan, plataforma interactiva desarrollada por el Centro Internacional de Investigaciones sobre el Cáncer (órgano que forma parte de la Organización Mundial de la Salud), permite visualizar el número de nuevos casos que a sido detectado en todo el mundo, reflejando en figura [4.2,](#page-42-0) un número bastante elevado de nuevos casos. Cabe destacar que los resultados

.

.

mostrados en la figura [4.2,](#page-42-0) son datos del año 2018, existiendo la posibilidad que en la fecha actual dichos casos sean mayores. Cabe recalcar que para el año 2018 como muestra la figura [4.2,](#page-42-0) son los casos nuevos detectados y no refleja el total de casos en el mundo, pues hay un numero mucho mayor que vive con el cáncer que la imagen no se considera. Se puede destacar que para el año 2018 el cáncer pulmonar lideraba el puesto N°1 de casos en todo el mundo, por sobre los otros tipos de cáncer, siguiéndolo muy de cerca el cáncer de mama, esto recalca aún más la importancia de la detección a tiempo del cáncer de pulmón, pudiendo evitar y reducir el porcentaje de muertes por los principales 4 tipos de cáncer. Ver: [Globocan Home.](https://gco.iarc.fr/today/home)

<span id="page-42-0"></span>

| Cáncer                   | Número     |
|--------------------------|------------|
| <b>Todos</b>             | 18 078 957 |
| Púlmon                   | 2 093 876  |
| Cáncer de mama           | 2 088 849  |
| Colorrectal              | 1849518    |
| Prostata                 | 1 276 106  |
| Estómago                 | 1 033 701  |
| Hígado                   | 841 080    |
| Esófago                  | 572 034    |
| Cáncer de cuello uterino | 569 847    |
| <b>Tiroides</b>          | 567 233    |
| Vejiga                   | 549 393    |
|                          |            |

Figura 4.2: Casos nuevos sobre distintos tipos de Cáncer

En la Figura [4.3](#page-43-2) se presenta la alta tasa de mortalidad que el cáncer posee, mostrando los primeros 5 tipos de cáncer de mayor mortalidad, que son el Cáncer Pulmonar, el Cáncer Colorrectal, El cáncer Estómago, el cáncer de Hígado y Mamario, conservando el primer puesto el cáncer de pulmón, pero a su ves, disminuyendo el porcentaje de mortalidad en el cáncer de mama, bajando mucho en comparación al numero de casos nuevos que registrados en el 2018, visualizado en la Figura [4.2.](#page-42-0) Considerando que según la Organización mundial de la salud, el cáncer es la segunda causa de muerte en el mundo; en 2015, ocasionó 8,8 millones de defunciones. Casi una de cada seis defunciones en el mundo se debe al cáncer, [Sitio oficial de la OMS.](https://www.who.int/es/news-room/fact-sheets/detail/cancer#:~:text=El%20c�ncer%20es%20la%20segunda,de%20ingresos%20medios%20y%20bajos.)

<span id="page-43-2"></span>

| <b>ICD</b>      | Cáncer                   | Número    |
|-----------------|--------------------------|-----------|
| C00-97          | <b>Todos</b>             | 9 555 027 |
| $C33-34$        | Púlmon                   | 1761007   |
| $C18-21$        | <b>Colorrectal</b>       | 880 792   |
| C16             | Estómago                 | 782 685   |
| C <sub>22</sub> | Hígado                   | 781 631   |
| C <sub>50</sub> | Cáncer de mama           | 626 679   |
| C15             | Esófago                  | 508 585   |
| C <sub>25</sub> | Páncreas                 | 432 242   |
| C61             | Próstata                 | 358 989   |
| C <sub>53</sub> | Cáncer de cuello uterino | 311 365   |
| $C91 - 95$      | Leucemia                 | 309 006   |

Figura 4.3: Casos de mortalidad del Cáncer

#### <span id="page-43-0"></span>**4.1.1. Probabilidades de padecer Cáncer**

En la Tabla [4.4](#page-44-0) se separa la probabilidad de padecer cáncer según intervalos de edad, Raza/Origen y Sexo sobre la población de EE.UU. pudiendo observar que a partir de los 50 años hacia adelante la probabilidad de padecer cáncer aumenta casi en un 30 por ciento, siendo un porcentaje alto en comparación a una edad inferior a los 50, es por ello que un diagnostico y una detección temprana del Cáncer es crucial para una calidad de vida mejor, a medida que cada individuo va llegando a la longevidad. Cada individuo puede estar propenso a padecer dicha enfermedad, y si al trabajo de los médicos se le agrega la tecnología actual pueden detectar a tiempo con un diagnostico concreto, se puede optar a recomendación mediante la adopción de estilos de vida más saludable, y se le llama recomendación, ya que algunas personas pueden no llevar una vida saludable y aun así, no presentar en toda su vida algún desarrollo de cáncer en su organismo.

#### <span id="page-43-1"></span>**4.2. Limitaciones de la investigación**

.

En el presente proyecto de investigación tiene las siguientes limitaciones:

En este proyecto se propondrán modelos previamente investigados y a su ves documen-

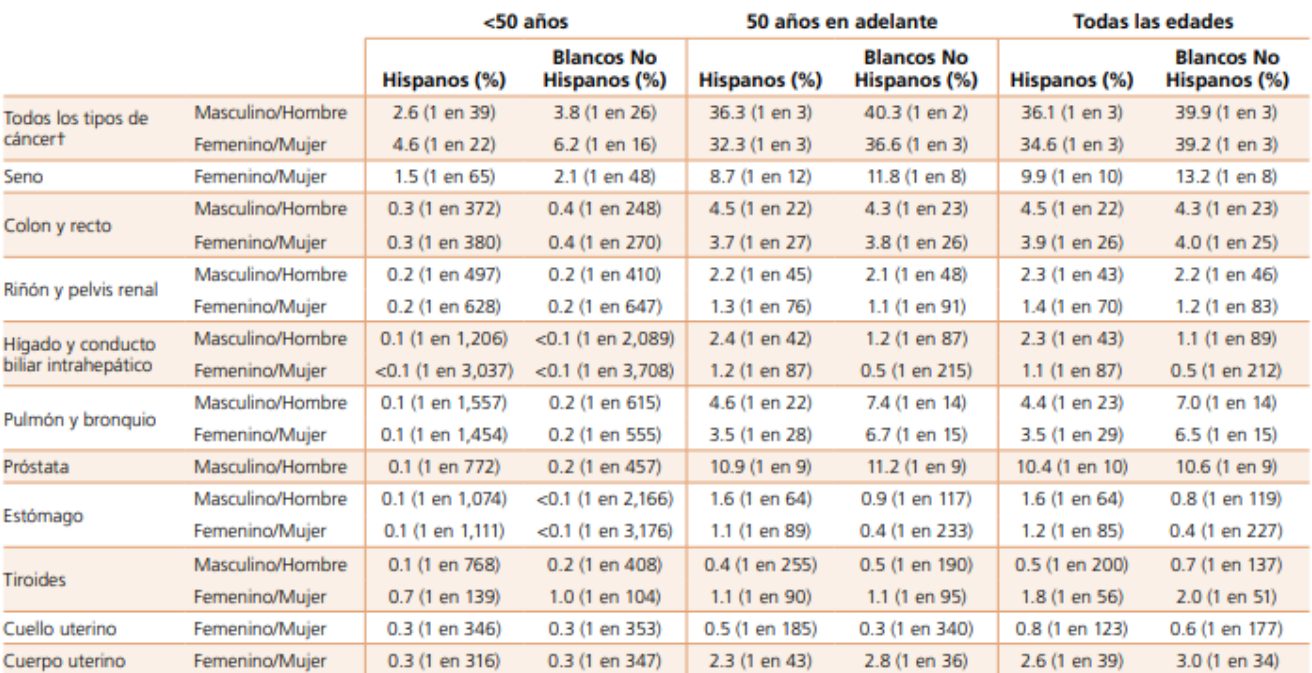

#### <span id="page-44-0"></span>Tabla 1. Probabilidad (%) de Presentar Cáncer Invasivo durante Intervalos de Edad Seleccionados, por Raza/Origen Étnico y Sexo, EE. UU., 2013-2015\*

\*Para quienes no presentan cáncer al inicio de cada intervalo de edades. +Se excluyen los cánceres de piel de células basales y de células escamosas y cánceres in situ, con excepción de la vejiga urinaria. NOTA: Es posible que los porcentajes y números "1 en" no sean equivalentes debido al redondeo. Las probabilidades que se presentan aquí se basan en las áreas de registro de SEER y pueden no representar las probabilidades para todos los hispanos del continente o de Puerto Rico. Para obtener más información, vea la sección sobre Factores que Influyen en las Estadísticas del Cáncer en los Hispanos, página 41.

Fuente: DevCan: Probability of Developing or Dying of Cancer Software, Version 6.7.6.6

@2018, Investigación sobre la Vigilancia de la Sociedad Americana Contra El Cáncer

Figura 4.4: Probabilidad de padecer Cáncer según las características humanas.

tados, para la obtención de resultados y análisis de datos para la detección de tumores cancerígenos.

- En este proyecto se investigaran los dataset de mayor relevancia en el área de tumores pulmonares.
- En este proyecto no se propondrá una nueva métrica para analizar el rendimiento de los modelos, solo se trabajará con los que ya están propuestos en la literatura.
- En este proyecto no se realizaran mejoras a los modelos estudiados.

# <span id="page-45-0"></span>**Capítulo 5**

# **Experimentos**

Dentro de lo leído en la literatura, se encontró que los modelos que más se utilizan para la detección de cáncer a través de imágenes médicas son modelos basados en redes convolucionales, ya que estos permiten un tratamiento con una gran cantidad de datos, como lo son los dataset que están compuesto por imágenes médicas, sobre todo, imágenes que están compuesta de tres dimensiones, como las tomografías computarizadas.

En este capítulo se presentará el proceso de la implementación de los modelos, partiendo por los materiales necesarios para realizar a cabo los experimentos. Luego se describen los procesos llevados a cabo para la implementación de los dos modelos realizados durante este proyecto.

<span id="page-46-4"></span>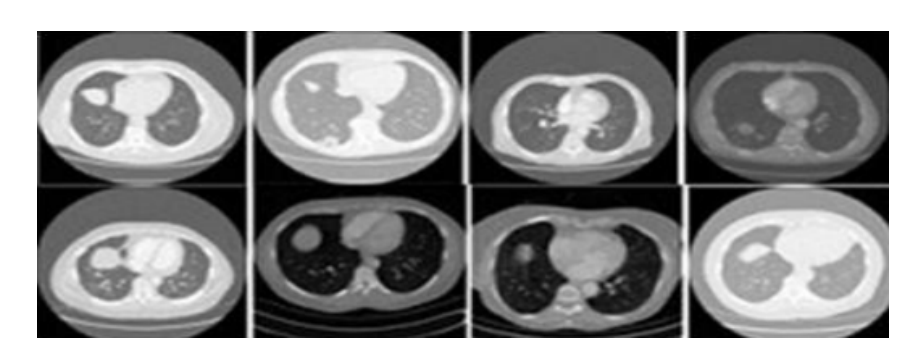

Figura 5.1: Dataset de LIDC

## <span id="page-46-0"></span>**5.1. Materiales utilizado**

#### <span id="page-46-1"></span>**5.1.1. Datasets:**

#### <span id="page-46-2"></span>**LUNA16**

Este dataset es gratuito y está disponible actualmente en la web [\[35\]](#page-68-0) gratuito, fue creado y utilizado para una competencia llamada "Lung Nodule Analysis 2016"(LUNA16) que básicamente consistía en crear modelos que permitieran detectar nódulos cancerígenos en tomografías computarizadas. El dataset utilizado para esta competencia, está basado en el dataset de el LIDC (Lung Image Database Consortium) que fue realizado por el instituto nacional de Cáncer[16], contiene el registro de **1008 pacientes** en formato .raw/.mhd. (raw: formato de imágenes (en inglés es crudo o bruto), utilizado para las imágenes digitales y que contienen la totalidad de los datos de la imagen tal como ha sido tomada por el sensor digital de la cámara, ya sea fotográfica u de otro tipo [\[36\]](#page-68-1). mhd: es un formato que signfica "MetaImageütilizado para archivos etiquetados basados en texto, se utiliza en las imágenes médicas [\[37\]](#page-68-2).) Las tomografías fueron etiquetadas y categorizadas en tres distintos tipos por cuatro radiólogos, las categorías son:

- (a) Nódulos mayor o iguales a 3 mm de diámetro de presunta histología
- (b) Nódulos menores que 3 mm de diámetro de indeterminada naturaleza,
- (c) Sin nódulos que son menores a 3 mm pero son benignos. Ejemplo de las tomografías computarizadas del dataset son las mostradas en la Figura [5.1](#page-46-4)

El dataset está dividido en 10 subsets (con un tamaño total de 70GB), pero por los recursos limitados con los que contaban los autores de esta tesis, solo se hizo uso de 4 subsets (45,5GB) que contiene la información de 306 pacientes distintos. Este dataset es utilizado en este proyecto para poder crear y entrenar un modelo de segmentación, el cual será explicado más adelante.

#### <span id="page-46-3"></span>**DATA SCIENCE BOWL 2017**

Es un dataset que al igual que el anterior fue utilizado para una competencia de la página web **Kaggle** [\[38\]](#page-68-3). A diferencia del anterior dataset, está compuesto por tomografías computarizadas 3D de **2101 pacientes**, almacenadas en formato DICOM, en donde cada tomografía está

conformada por cantidades variables de láminas que son cortes axiales de la caja torácica del paciente y pueden ser observados de distintos planos: coronal, axial y sagital. dividido en dos partes y tienen un tamaño total de 198GB. El dataset está dividido en dos partes y tienen un tamaño total de 198GB. Este será el dataset que se utilizará para entrenar un modelo que será capaz de clasificar distintas tomografías computarizadas en cancerígeno o no-cancerígeno.

### <span id="page-47-0"></span>**5.2. Ambiente de Ingeniería de Software**

Para este proyecto, se utilizaron computadores personales, con las siguientes características Computador n°1:

- Procesador: Ryzen 5 2600 Six-Core Processor 3.40GHz
- RAM: 8GB
- Tarjeta Gráfica: Nvidia GeForce 1060 6GB

Computador n°2:

- Procesador: AMD A6-5200 APU with Radeon(TM) HD Graphics 2.00 GHz
- RAM: 8GB

Para la realización de este proyecto se trabajará con el lenguaje de programación Python, además de hacer uso de los Framework y librerías como: TensorFlow, Keras y otras que serán mencionadas más adelante, según las necesidades de implementación. Se trabajará en un sistema operativo Windows 10. Se creará un ambiente de desarrollo llamado Tesis en donde se instalarán todas las librerías y paquetes necesarios, este ambiente de desarrollo se realiza con Anaconda.

### <span id="page-47-1"></span>**5.3. Preparación del entorno**

Para preparar el entorno de trabajo, se hace uso de Anaconda (se puede descargar desde su página oficial [\[39\]](#page-68-4).

Las librerías mas utilizadas son: numpy, pandas, SimpleITK , dicom, tensorflow, Keras, libpython, Pipeline, cv2, tensorflow-gpu, mingw64

### <span id="page-47-2"></span>**5.4. Preprocesamiento**

El preprocesamiento del dataset consiste en realizar una "limpieza" de los datos con el fin de poder filtrar los que tengan mala calidad y dejar aquellos con la mejor posible, también se eliminan datos redundantes o que no aporten al trabajo, esto puede implicar varias acciones aplicada a los datos de entrada o en este caso a las imágenes, como es convertirla de una imagen de color a una escala de grises, remover el ruido del fondo, modificar tamaño, realizar normalización de los datos, hacer una **segmentación**, reducir la muestra, entre otros. Además esta, es la parte más larga de todo el proyecto

#### <span id="page-48-0"></span>**5.4.1. Eliminar imagenes sin etiquetas**

En primer lugar, para poder obtener el óptimo grupo de imágenes, hay que deshacerse de las que no se encuentran etiquetadas en el archivo csv que incluye el dataset donde están todas las imágenes que fueron clasificadas con anterioridad por algún médico como cancerígeno o no. Para realizar esta actividad se realiza un algoritmo que hace una lectura de csv que almacena todos los pacientes que están etiquetados y luego se van comparando con los que se encuentran en la carpeta del dataset, si alguno no se encuentra, se elimina.

#### <span id="page-48-1"></span>**5.4.2. Normalización del dataset LUNA16**

El siguiente paso del procesado, es el de normalizar los colores de las imágenes, para mayor facilidad de detectar los patrones de nódulos, se trabaja con imágenes en encala de grises, por lo que se convierte todas las imágenes restantes de RGB a GRAY utilizando la libreria opencv (cv2 en python).

#### <span id="page-48-2"></span>**5.4.3. Normalización del dataset DSB17**

Con el dataset de DSB2017 se realiza primero una conversión de píxel a unidades Hounsfield, que es una escala cuantitativa que se utiliza en medicina para la determinación de distintos tejidos humanos en una tomografía computarizada, los distintos valores y su clasificación de tejido se puede observar en la Tabla [5.1.](#page-49-1)

#### <span id="page-48-3"></span>**5.4.4. Aumento de datos**

Debido a que se utiliza un dataset pequeño, en el entrenamiento puede existir un sobre ajuste del modelo (overfitting) que consiste que el modelo será capaz de clasificar cierto tipo de imágenes, pero no tendrá la capacidad de poder clasificar cualquier imagen que se le introduzca.

Para este tipo de casos, se utiliza la técnica de Data Augmentation, que consiste en crear nuevas imágenes a partir de las que ya se tienen, para esto hay varias formas de hacerlo, en este caso se utiliza el framework de Keras que incluye una función llamada ImageDataGenerator, que permite una gran cantidad de parámetros que se pueden configurar y poder obtener a partir de esto nuevas imágenes.

#### <span id="page-48-4"></span>**5.4.5. Segmentación**

En esta etapa se crea una limitación de los objetos importantes de las imágenes para diferenciarlas del fondo a través de máscaras, remarcando su área y marcándolo con etiquetas que permiten la identificación de dichos objetos, para así facilitar el análisis de la imagen, se entrega finalmente una imagen que es etiquetada y que tiene píxeles con distintos valores, lo que permite diferenciar uno de otro.

Para la extracción de características importantes no se realiza de forma manual, como suele ocurrir en los entrenamientos de machine learning, en este caso se implementa un modelo CNN que utiliza la arquitectura de **U-Net**, esta arquitectura ha sido creada específicamente para la actividad de segmentación y extracción de características [\[40\]](#page-68-5), permite segmentar todas las imágenes del dataset de forma automática a través de un previo entrenamiento que se le realiza en donde va haciendo un reconocimiento de las características más importantes para poder detectar los nódulos tanto benignos (no cancerígenos) como malignos (cancerígenos) dentro de un pulmón.

<span id="page-49-1"></span>Para realizar la extracción de máscara se aplica un filtro Gaussiano y luego un filtrado binarizado.

| Sustancia              | HU             |
|------------------------|----------------|
| Aire                   | $-1000$        |
| Pulmón                 | $-500$         |
| Grasa                  | $-100$ a $-55$ |
| Agua                   |                |
| Liquido cerebroespinal | 15             |
| Riñón                  | 30             |
| Sangre                 | 30a45          |
| Músculo                | 10a40          |
| Sustancia Gris         | 37 a 45        |
| Sustancia Blanca       | 20a30          |
| Hígado                 | 40 a 60        |

Tabla 5.1: Escala Hounsfield

<span id="page-49-0"></span>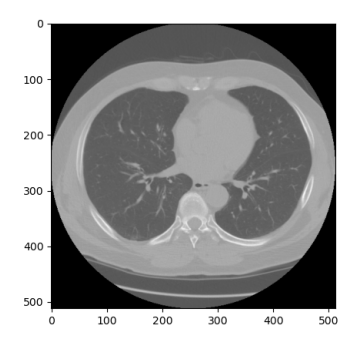

Figura 5.2: Slice de un paciente del dataset DSB2017

<span id="page-50-2"></span>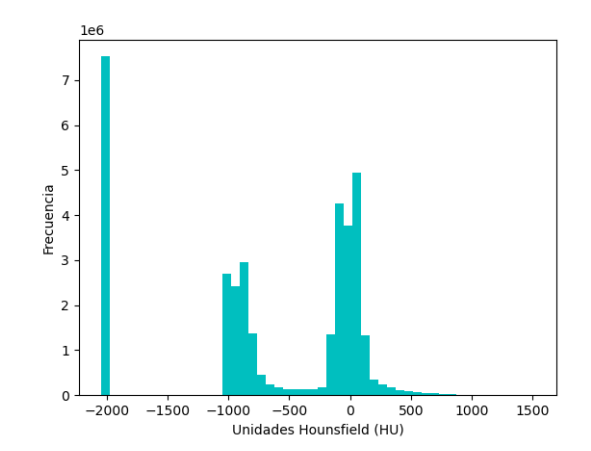

Figura 5.3: Gráfico de las unidades Hounsfield y la frecuencia

#### <span id="page-50-0"></span>**5.4.6. Clasificación**

Esta etapa correspondería al modelo creado y ya entrenado previamente en donde se le ingresa un dataset con las imágenes de distintos pacientes y el modelo debe clasificar las imágenes en términos de si es un paciente con tumores (positivo, quiere decir que tiene cáncer) o sano (negativo, no se ha encontrado cáncer).

### <span id="page-50-1"></span>**5.5. Implementar modelo detector de nódulos con U-Net**

Basándose en los estudio realizados, se define que el modelo a realizar para este proyecto tiene una arquitectura U-Net la cual se utilizará para detectar nódulos cancerígenos en el dataset de LUNA16, ya que el modelo corresponde a uno convolucional en dos dimensiones y que ha sido popularmente usado en el área biomédica sobretodo para realizar segmentaciones. Este modelo comienza con la cada de entrada nombrada descriptivamente *Entrada*, acá es donde ingresa la imagen de tamaño *256x256x1* cada valor se refiere al alto, ancho y la cantidad de canales de la imagen (Como es una imagen que está en escala de grises solo tiene 1 solo canal, si hubiera sido una imagen a color tendría tres: RGB), luego se le pasa la imagen con el mismo tamaño a dos capas convolucionales de forma secuencial, llamadas *Conv1a* y *Conv1b*, a continuación una capa de agrupación *MaxPool* que reduce la imagen a un tamaño de *128x128x32* y luego se agregan otras más capas en el mismo orden, hasta llegar a la capa de convolución 4, se comienza el proceso inverso, en vez de reducir la muestra con una capa de agrupación se agranda la muestra con la función inversa de agrupación, en la Tabla [5.2](#page-51-1) se muestra con más detalle la arquitectura que tiene el modelo realizado.

<span id="page-51-1"></span>*Capítulo 5. Experimentos 45*

| Capa                | Param                          | Activación | Salida                     |
|---------------------|--------------------------------|------------|----------------------------|
| Entrada             |                                |            | $256 \times 256 \times 1$  |
| Conv1a              | $3 \times 3 \times 32$         | ReLu       | $256 \times 256 \times 32$ |
| Conv1b              | $3 \times 3 \times 32$         | ReLu       | $256 \times 256 \times 32$ |
| MaxPool             | $2 \times 2$ , paso $2$        |            | 128 x 128 x 32             |
| Conv2a              | $3 \times 3 \times 80$         | ReLu       | $128 \times 128 \times 80$ |
| Conv2b              | $3 \times 3 \times 80$         | ReLu       | $128 \times 128 \times 80$ |
| MaxPool             | $2 \times 2$ , paso 2          |            | 64 x 64 x 80               |
| Conv <sub>3a</sub>  | $3 \times 3 \times 160$        | ReLu       | 64 x 64 x 160              |
| Conv <sub>3</sub> b | $3 \times 3 \times 160$        | ReLu       | 64 x 64 x 160              |
| MaxPool             | $2 \times 2$ , paso 2          |            | 32 x 32 x 320              |
| Conv4a              | $3 \times 3 \times 160$        | ReLu       | 32 x 32 x 320              |
| Conv4b              | $3 \times 3 \times 160$        | ReLu       | 32 x 32 x 320              |
| Up Conv4b           | $2 \times 2$                   |            | 64 x 64 x 320              |
| Concat              | Conv4b, Conv3b                 |            | 64 x 64 x 480              |
| Conv <sub>5a</sub>  | $3 \times 3 \times 160$        | ReLu       | 64 x 64 x 160              |
| Conv <sub>5</sub> b | $3 \times 3 \times 160$        | ReLu       | 64 x 64 x 160              |
| Up Conv5b           | $2~\mathrm{x}~2$               |            | 64 x 64 x 160              |
| Concat              | Conv5b, Conv2b                 |            | 128 x 128 x 160            |
| Conv <sub>6a</sub>  | $3 \times 3 \times 80$         | ReLu       | 128 x 128 x 240            |
| Conv <sub>6</sub> b | $3 \times 3 \times 80$         | ReLu       | $128 \times 128 \times 80$ |
| Up Conv6b           | $2\ge 2$                       |            | $128 \times 128 \times 80$ |
| Concat              | Conv6b, Conv1b                 |            | 256 x 256 x 112            |
| Conv <sub>6a</sub>  | $3$ $\times$ $3$ $\times$ $32$ | ReLu       | $256 \times 256 \times 32$ |
| Conv <sub>6</sub> b | $3 \times 3 \times 32$         | ReLu       | 256 x 256 x 32             |
| Conv7               | 3 x 3 x 3                      |            | $256 \times 256 \times 2$  |

Tabla 5.2: Arquitectura U-Net (dropout  $= 0.2$ , optimizador=adam, tasa de aprendizaje=0.0001)

# <span id="page-51-0"></span>**5.6. Modelo Clasificador de tumores tridimensional con redes neuronales convolucionales**

Cuando ya está entrenado el modelo U-Net con los datos de LUNA16, se realiza la segmentación en las imágenes 2D del dataset de kaggle y se apilan para generar nuevos candidatos de tres dimensiones.

Debido a que U-Net generó más regiones sospechosas que la cantidad de nódulos presentes, se localiza los primeros ocho candidatos que tienen un tamaño cúbico de *28x28x28*.

Este modelo se realiza con la librería de keras que permite el trabajo con redes profundas, la arquitectura utiliza la pérdida de entropía cruzada ponderada softmax y el optimizador Adam y un dropout de 0.2 para evitar un sobre ajuste. Se realizan dos ciclos similares, compuestos por una capa convolucional, que tienen una función de activación ReLu, a continuación una capa de

<span id="page-52-2"></span>

| Capa    | Param                      | Activación | Salida     |
|---------|----------------------------|------------|------------|
| Entrada |                            |            | 28x28x28   |
| Conv1   | 5x5x5                      | ReLu       | 28x28x28x7 |
| MaxPool | $1x1x1$ , con paso $2x2x4$ |            | 14x14x7x7  |
| Conv2   | 5x5x3                      | Relu       | 14x14x7x17 |
| MaxPool | $2x2x2$ , con paso $1x1x0$ |            | 6x6x3x17   |
| Dense   |                            |            | 256        |
| Dense   |                            |            | 2          |

Tabla 5.3: Arquitectura modelo 1, 3D CNN

agrupación, luego, encadenado a estos dos ciclos le siguen dos capas densas en donde se realiza la clasificación y entrega el resultado.

## <span id="page-52-0"></span>**5.7. Implementación de Leaky Noisy-or Network**

Para un segundo modelo a implementar se utilizara Leaky Noisy-or Network. dicho modelo trabaja subdividiendo el trabajo en dos partes, donde la primera, detecta agentes sospechosos como por ejemplo nódulos o masas fuera de lugar de la zona pulmonar y una segunda parte que consta de evaluar dicho agente extraño de tal forma de detectarlo y/o clasificarlo. Ambos módulos mencionados, comparten una red troncal basada en una U-net modificada. Dicho modelo se puede dividir en tres módulos, preprocesamiento, detección de nódulos y clasificación del cáncer.

#### <span id="page-52-1"></span>**5.7.1. Preprocesamiento**

Como se menciono anteriormente, para este proyecto se utilizaron tanto el dataset LUNA y el dataset DSB, por lo tanto, se debe dejar en claro que dichos dataset se utilizan para el entrenamiento de este modelo. Cabe recalcar que las características anteriormente mencionadas son aplicables para este modelo ya que se explica la estructura de dichos dataset, así como también el como se trabaja con ellos. Cabe recalcar que existe una diferencia a la hora de comparar dichos dataset, existiendo en el dataset de LUNA nódulos muy pequeños, que pueden resultar insignificantes o no determinantes para un cáncer a la hora de analizar el dataset con los distintos casos de pacientes. Ahora, por otro lado el dataset DSB contiene Nódulos considerablemente grandes, diferenciándose principalmente en estos aspectos, consiguiendo para cada uno de ellos un diámetro medio de nódulo para cada dataset: [5.4.](#page-53-1) Considerando lo ya mencionado con respecto al dataset de LUNA, todo nódulo que sea inferior a 6mm se procede a eliminarlo del dataset a analizar.

Para el preprocesamiento del modelo, como se menciono anteriormente todos los datos contenido en los dataset se transforman a unidades Hounsfield, para la diferenciación de tejidos y así lograr una mayor claridad en los datos. Luego de conseguida dicha diferenciación se procede

|             | DATASET Diámetro Medio |
|-------------|------------------------|
| <b>LUNA</b> | $8,31 \text{ mm}$      |
| DSB         | $13.68$ mm             |

Tabla 5.4: Media de nodulo

<span id="page-53-1"></span>esencialmente a la extracción de mascaras de cada Imagen TC, por lo cual , entrando en detalles mas profundos con respecto al modelo, se realiza dicha extracción considerando lo siguiente:

- Ignorar cualquier tejido que no sea pulmonar.
- En cada corte, las imágenes 2D se filtran a través del ya mencionado filtro Gaussiano, para luego aplicar un filtro binarizado con -600 como umbral.
- Eliminar componentes conectados en 2D de menos de 30 mm cuadrados o que tengan una excentricidad mayor a 0,99 (Esto es por que si es mayor se considera imagen radial de alta luminiscencia.
- Luego de aplicar a cada corte un filtrado de lo ya mencionado se calcula el componente total en 3D en la matriz 3D binaria resultante.
- Se consideran todos aquellos quienes no toquen el borde de la matriz y que a su vez tienen un volumen entre 0.68 L y 7.5 L
- Se unen los componentes restantes que finalmente representan la mascara pulmonar.

Se podría denominar dicho proceso como la formación de las mascaras pulmonares necesarias descartando ciertos cortes que no cumplen con las condiciones para ser procesados y obtener valores óptimos. De los componentes resultantes se dimensionan de tal manera que tengas un volumen similar para obtener una mascara con dos pulmones y a su ves se le agrega una característica de convexo siempre y cuando el área de lo generado no supere el 50 por ciento. Con los datos resultantes pasa por un proceso de relleno, para ello se realiza una transformación de unidades Hounsfield a enteros, creando una matriz para lo cual todo lo que esta fuera de la mascara se rellena con valores concretos.

#### <span id="page-53-0"></span>**5.7.2. Implementación modelo Leaky Noisy-or Network**

La arquitectura para este modelo aplica a una version modificada de U-net, utilizando una red neuronal convolucional 3D para detectar nódulos sospechosos pero que utiliza una versión 3D del RPN (Region Proposal Networks), cuya utilización de arquitectura ayudará a ser el conductor entre ambos dataset, cumpliendo una función de red truncal entre ambos. Las propuestas predichas se utilizan directamente como resultados y no necesita contar con un nivel de clasificador adicional, dicho modelo de detección de nódulos se llama N-Net para abreviar, donde N significa nódulo. Debido a un uso excesivo de la memoria de la GPU durante el entrenamiento utilizando, entrenamiento basado en imágenes, se utilizan parches 3D de las exploraciones pulmonares (realizadas con anterioridad), se utilizan como entrada parches cúbicos de 128 x 128 x 128 y se procesan de manera individual. Se dividen en dos selecciones en el cual un 70 % corresponde a entradas que contengan por lo menos un nódulo y el 30 % restante se extrae de escáneres pulmonares al azar, existiendo la posibilidad de que no existan nódulos, para tener suficiencia

de muestras negativas, es decir, no solo arroje resultados nodulares positivos. y para determinar una correcta clasificación nodular. Durante el proceso puede realizar un reajuste de los ejes así como también su rotación, para tener distintos ángulos de la misma. pero a nivel de rendimiento, no hay optimización o mejora en los resultados.

# <span id="page-55-0"></span>**Capítulo 6**

# **Resultados**

En este capítulo se presentarán los resultados y el análisis obtenido a partir de los experimentos realizados y mostrados con anterioridad. Para comenzar se explicarán cuáles son las maneras que hay para analizar el rendimiento de los modelos de clasificación y posteriormente se presentarán los resultados experimentales.

# <span id="page-55-1"></span>**6.1. Índices de rendimiento**

En primer lugar está la matriz de confusión que consiste en una tabla que resume los valores obtenidos por la clasificación del modelo y están comparados con los valores reales del dataset, con este se observa el desempeño que obtuvo el algoritmo [\[41\]](#page-68-6). Para este problema binario que consistía en determinar si una tomografía daba positivo o negativo a la prueba de detección de cáncer pulmonar, la matriz de confusión sería una tabla de dos filas (Positivo y Negativo) en donde estaría representados los valores reales de las imágenes de tomografías. Y dos columnas (Positivo Negativo) en donde las columnas serían la predicción hecha por el modelo, tal como se observa en la Figura [6.1.](#page-55-2)

<span id="page-55-2"></span>

|      |                  | Predicción                          |                                            |
|------|------------------|-------------------------------------|--------------------------------------------|
|      |                  | <b>Positivos</b>                    | <b>Negativos</b>                           |
| ción | <b>Positivos</b> | <b>Verdaderos</b><br>Positivos (VP) | <b>Falsos</b><br><b>Negativos</b> (FN)     |
| Dhsa | <b>Negativos</b> | <b>Falsos</b><br>Positivos (FP)     | <b>Verdaderos</b><br><b>Negativos</b> (VN) |

Figura 6.1: Estructura Matriz de confusión

De la matriz de confusión, se pueden obtener términos que son estándar para evaluar el rendimiento de cualquier modelo, dichos términos son:

**Accuracy (ACC)**: Consiste en la proporción del número total de predicciones que son correctas. Se calcula:

$$
\text{Accuracy (ACC)} = \frac{\sum VerdaderosPositivos + \sum Verdaderosnegativos}{\sum Poblacióntotal} = \frac{VP + VN}{VP + VN + FP + FN}
$$
\n
$$
(6.1)
$$

**Tasa de error (Misclassification Rate)**: Indica el porcentaje que fue clasificado incorrectamente. Se calcula:

$$
\text{Tasa de error} = \frac{\sum \text{FalsosPositivos} + \sum \text{FalsosNegativos}}{\sum \text{Poblacióntotal}} = \frac{FP + FN}{VP + VN + FP + FN} \tag{6.2}
$$

**Valor Predictivo Positivo (PPV) o Precisión**: Calcula cuál es la proporción de los casos positivos predichos que son correctos. Se calcula:

$$
Precision (PPV) = \frac{\sum VerdaderosPositivos}{\sum ConditionPositiva} = \frac{VP}{VP + FP}
$$
(6.3)

**Recall (Exhaustividad)**: Informa sobre la cantidad que el modelo es capaz de identificar.

$$
\text{Recall} = \frac{\sum VerdaderosPositivos}{\sum ConditionPositiva} = \frac{VP}{VP + FN}
$$
(6.4)

**Especificidad (TNR)** :Se define como la proporción de los casos clasificado como negativos que se han identificado correctamente. Se calcula:

$$
\text{Especifiedad (TPR)} = \frac{\sum VerdaderosNegativo}{\sum CondiciónNegativa} = \frac{VN}{VN + FP}
$$
(6.5)

**Exactitud**: Calcula la fidelidad del clasificador. Se calcula:

$$
\text{Exactitud} = \frac{\sum VerdaderosNegativo}{\sum ConditionNegativa} = \frac{VN}{VP + FP}
$$
(6.6)

**Tasa de Falsos Positivos (FPR)**:Se define como la proporción de los casos negativos que fueron clasificados incorrectamente como positivos. Se calcula:

$$
FPR = \frac{\sum VerdaderosNegativo}{\sum ConditionPositiva} = \frac{FP}{VP + FP}
$$
(6.7)

**Tasa de Falsos Negativos (FNR)**: Es la proporción de los casos positivos que fueron clasificados incorrectamente como negativos. Se calcula:

$$
\text{FNR} = \frac{\sum \text{FalsosPositivos}}{\sum \text{CondiciónNegativa}} = \frac{FN}{FN + FP} = 1 - TPR \tag{6.8}
$$

#### <span id="page-57-0"></span>**6.2. Resultados experimentales**

Se diseña una red neuronal convolucional 3D para detectar nódulos sospechosos. Como se ha mencionado con anterioridad, este problema se trata de una clasificación binaria. El tamaño de las entrada (es decir, las imágenes) serán de 128x128x128 (alto, ancho, cantidad de slices) por cada escáner pulmonar.

#### <span id="page-57-1"></span>**6.2.1. Resultados del CNN tridimensional**

Luego de implementar el modelo CNN 3D que fue descrito anteriormente cada una de sus capas, realiza la ejecución de este con el dataset de DSB17, el cual es separado de la siguiente forma: 50 % para set de entrenamiento, 20 % set de validación, 30 % set de prueba. La ejecución de este algoritmo con el dataset completo (los 1673 pacientes y un total de 248580 slices) tuvo una duración alrededor de 4 días, con el computador n°1, se le aplicó un batch de tamaño 50, con un número de 100 epocas.

Los resultados obtenidos del modelo CNN 3D se han graficados en la figura [6.2,](#page-58-1) donde se puede observar que el porcentaje de acierto más alto que ha alcanzado el modelo en 100 épocas es de 0.852, es decir que se ha clasificado el 85.2 % del total de las imágenes

Tal como se estudió en la literatura, una de las métricas de evaluación de rendimiento más utilizadas es la de **precisión**, por lo que para fines de conocer la evaluación del modelo realizado en este proyecto, se utilizará la misma métrica.

Con los resultados obtenidos de la clasificación se realizó una matriz de confusión que se encuentran registradas en la tabla [6.1,](#page-58-2) en donde se puede observar que 1424 tomografías se han clasificado de forma correcta según la etiqueta correspondiente que tenían en la observación

<span id="page-58-1"></span>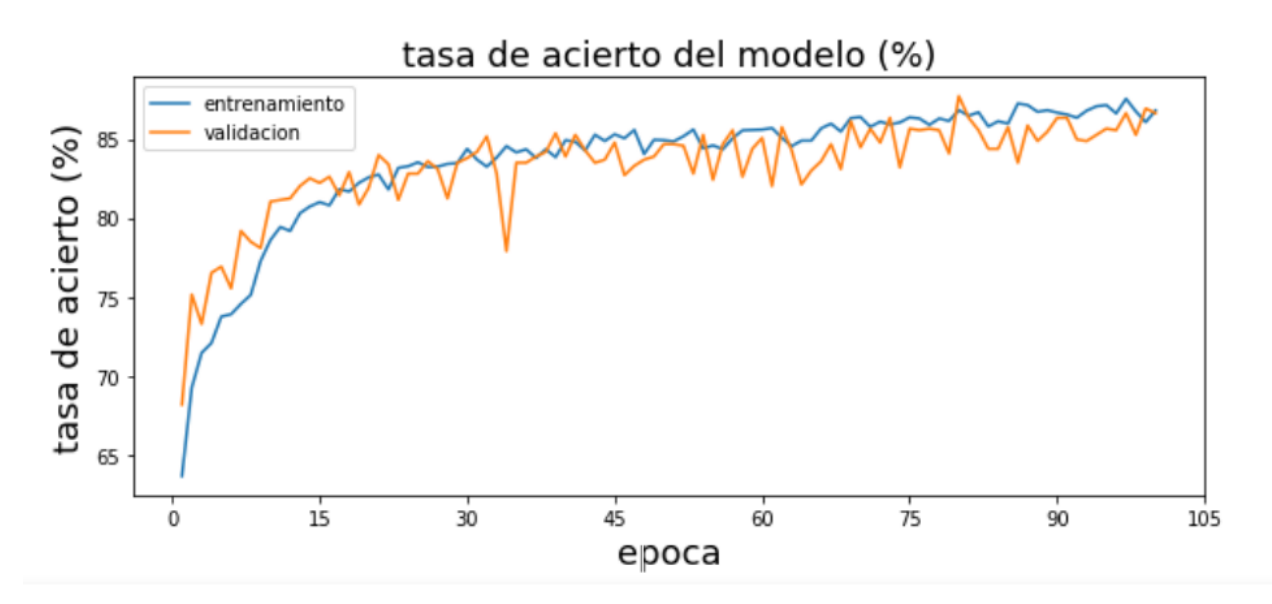

Figura 6.2: Tasa de aciertos del modelo CNN 3D

realizada por médicos (950 cancerígenos, 474 no cancerígenos), en cambio, se han clasificado incorrectamente 249 tomografías las cuales las cuales 91 corresponden a falsos negativos y 158 falsos positivos. Luego con estos datos se calculan los parámetros estándares para evaluar el rendimiento del modelo entrenado, estos parámetros se encuentran registrados en la tabla [6.2](#page-59-1) en la cual se puede observar el modelo tiene un accuracy de 85.11 % con una tasa de falsos positivos de 14.26 % y 36.55 % tasa de falsos negativos con lo que comparado con el modelo del cual se basó este [\[42\]](#page-68-7), que tiene un accuracy de  $86.6\%$ ,  $11.9\%$  y  $14.7\%$  tasa de falsos positivos y falsos negativos respectivamente.

<span id="page-58-2"></span>

|                | Predicción |                            |
|----------------|------------|----------------------------|
| Observación    |            | Cancerígeno No Cancerígeno |
| Cancerígeno    | 950        |                            |
| No Cancerígeno | 158        | 474                        |

Tabla 6.1: Matriz de confusión para CNN 3D

#### <span id="page-58-0"></span>**6.2.2. Resultados modelo Leaky Noisy-or Network**

Para los resultados del segundo modelo hay una considerable disminución de los casos en cuanto a desempeño del modelo, ya que a la hora de hacer el análisis completo al dataset, se descarto los nódulos inferiores a 6mm, dando un resultado no adecuado para su desempeño para el dataset LUNA. Por el contrario los resultados de DSB arrojaron y detectaron de un total de 1397 casos casos en el cual se detectaron 977 casos con nódulos, de los cuales se predijo un 85,62 % de los casos correctamente por el modelo, de los 419 casos sin nódulos el modelo clasificó

<span id="page-59-1"></span>

| Parámetro                | Valor                |
|--------------------------|----------------------|
| Accuracy                 | 85.11%               |
| Tasa de error            | 14.88%               |
| Precisión                | 66.71%               |
| Recall                   | 91.25%               |
| Especificidad            | 83,89%               |
| Exactitud                | $\overline{42.78\%}$ |
| Tasa de falsos positivos | 14.26%               |
| Tasa de falsos negativos | $36.55\,\%$          |

Tabla 6.2: Parámetros de evaluación

<span id="page-59-2"></span>364 de manera correcta (ver tabla [6.4\)](#page-59-3). En la tabla [6.3](#page-59-2) se puede observar con más detalle las cantidad de casos predichos por el modelo y comparados con su etiqueta. En cuanto a falsos positivos de la curva de característica de funcionamiento (FROC), el recall promedio quedo en 0.125, 0.25, 0.5, 1, 2, 4, 8 falso positivo por escaneo es decir un 0.8562. Para el rendimiento del modelo, algunos parámetros no pudieron ser definidos por estructura del modelo, dicha tabla se puede ver en [6.4](#page-59-3)

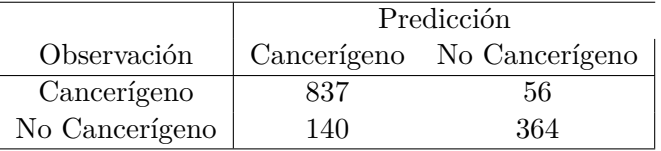

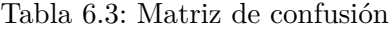

<span id="page-59-3"></span>

| Parámetro                | Valor  |
|--------------------------|--------|
| Accuracy                 | 85.97% |
| Tasa de error            | 14.03% |
| Precisión                | 85.67% |
| Recall                   | 90.00% |
| Especificidad            | 86.67% |
| Tasa de falsos positivos | 14.33% |
| Tasa de falsos negativos | 28.57% |

Tabla 6.4: Parámetros de evaluación 2

# <span id="page-59-0"></span>**6.3. Propuestas y futuros trabajos**

Respecto a los resultados obtenidos, se puede observar que los modelos tienen un buen rendimiento si se comparan con los resultados que presentan en la literatura de la cual se basaron los modelos que se implementaron en este proyecto. Se destaca que el modelo Leaky Noisy-or Network tiene una mayor exactitud y precisión que primer modelo convolucional tridimensional compuesto por dos capas.

- Por lo que se propone que se dé uso del segundo modelo propuesto para futuros trabajos relacionados con el análisis de imágenes médicas. Y que en dichos trabajos exista un dataset que tengan nódulos mayores a 6mm ya que con estos el modelo tiene un mejor rendimiento, pero en caso de que no se pudiera, se debe realizar una limpieza de los datos en el preprocesamiento, en donde se eliminen las imágenes que contengan nódulos mejores a 6mm.
- Uno de los puntos importantes con respecto a los datos que se utilizaron para esta investigación, es que el dataset está desbalanceado (es decir, contiene más datos de un valor, como es en este caso más positivos, que negativos) por lo que es muy probable que los modelos no tengan el mismo rendimiento para un dataset con distintos valores, ya que el modelo puede quedar desbalanceado al momento de haber sido Para futuras investigaciones. Se propone utilizar los modelos implementados en este trabajo con datasets distintos para el entrenamiento, donde el dataset se encuentre más balanceado.
- Además, otra propuesta interesante sería aplicar el mejor modelo de este proyecto en otros órganos para ver el comportamiento del modelo en el proceso de extracción de máscaras para descartar tejidos exteriores que no son de interés de estudio. Con esto, se quiere conocer si el modelo es capaz de tener el mismo rendimiento, pero tal vez el hecho de cambiar el órgano sea un factor que influya en este.

# <span id="page-61-0"></span>**Capítulo 7**

# **Conclusiones**

A lo largo del desarrollo de este trabajo de investigación se esclarecieron muchas incognitas con respecto a la inteligencia artificial y el como se combinar muy bien con la medicina, en distintas áreas de la misma, pudiendo ser de gran beneficio para los distintos médicos en sus campos respectivos. A su vez se puede destacar que los objetivos tanto generales como específicos se lograron resolver y cumplir con éxito, pudiendo establecer que todo lo que se propuso para el inicio de este trabajo de investigación en el capitulo uno, se desarrollo con éxito.

Sin duda que uno de los pilares fundamentales que ha permitido que nuestra sociedad evolucione y tengamos una mejor calidad de vida, es el avance de la medicina, que gracias a la ciencia es capaz de ir progresando, en esta era, se le puede dar gracias a la informática y a la tecnología que este avance no se detenga.

El cáncer pulmonar sigue siendo una de las enfermedades más letales en el siglo XXI, pero, sin duda un diagnóstico precoz permite tener una oportunidad más para luchar contra esta enfermedad. Debido a esto es que se ha decidido por el tema de este proyecto de título, en donde se intenta aportar más a la investigación y al desarrollo de nuevas técnicas que en algún momento sean implementa en los centros médicos de este país y en el mundo en general.

Se ha trabajo por mucho tiempo en esta investigación, tratando de comprender cada una de las partes que tiene la metodología para el análisis de imágenes médicas, desde lo que es el preprocesamiento de las imágenes, decidir cuáles son las mejores técnicas o prácticas que uno debe tomar para realizar este proceso, se ha identificado que alguna de las posibilidades viables que existe es la de hacer la limpieza de datos, así permitiendo tener un dataset que aporte solo datos con valor al modelo. El uso de filtros para la modificación de los escáneres, permiten reducir el ruido y así mejorar el rendimiento que tiene el modelo al final, realizar segmentaciones y etiquetados de objetos dentro de las imágenes para que se le sea más fácil de detectar anomalías al modelo, entre otras.

Por otra parte, para el entrenamiento se ha comprobado que requiere grandes esfuerzos para sea realizado, ya que requiere grandes cantidades de datos, los cuales a veces es difícil de conseguir y

además tener máquinas que tengan la capacidad suficiente de almacenar y procesar grandes cantidades de datos, lo que también implica días de entrenamiento, validaciones y pruebas. Aunque esperando que las limitantes técnicas que hoy podríamos tener, en el futuro ya no sean problema.

Con respecto a los modelos, en el primero (basado en U-Net) se pudo identificar que el modelo de red neuronal convolucional tridimensional ha tenido un resultado bastante positivo y similar a lo esperado según el modelo del cual se basó el de este proyecto, teniendo un accuracy muy similar que solo se diferencia por un 1.5 % en esta métrica, aunque en la tasas de falsos positivos y falsos negativos existe una mayor diferencia, esto se puede deber a la diferencia de los datos con los que se entrena y realiza las pruebas, ya que el orden al tomar los datos este puede variar y usar distintos para cada proceso.

Con respecto a los modelos, en el segundo modelo (Leaky Noisy-or Network) (basado en una modificación de U-Net -> N-net donde n es de nódulo). Se puede determinar que con respecto a los dos dataset utilizados para el modelo se puede determinar que no es factible para los nódulos pequeños, dejando a nódulos inferiores a 6mm descartados del análisis por no considerarse con un nivel de importancia para el análisis, para ello se realiza un descarte de ciertos datos para el cual pasa por un filtro de parámetros definidos en el cual el numero de datos reduce considerablemente con respeto al dataset original, es por esto que al LUNA poseer una gran cantidad de datos reducidos, no fue de mucha consideración a la hora de obtener resultados, pero por el contrario en el dataset de DSB los resultados fueron bastante positivos, logrando un accuracy del 85.97 %.

Al comparar los dos modelos realizados para este proyecto, se puede estadísticamente que el modelo N-net es superior al modelo U-Net, ya que es superior por un 0.86 % en su accuracy, esta diferencia numéricamente es bastante pequeña, pero que sin dudas representa una superioridad en el modelo, además se observa en los demás parámetros son bastante similares, tal vez estos resultados se debe a que se utilizaron los mismos conjuntos de datos y el preprocesamiento de estos coincidieron en ambos casos.

Con este proyecto se espera que sea un aporte para futuras investigaciones y desarrollos de modelos que permitan crear sistemas de diagnósticos asistidos por computador con el fin de que estos puedan beneficiar a los médicos especialistas que detectan este tipo de enfermedades y así poder afectar positivamente en la vida y salud de muchas personas.

# <span id="page-63-0"></span>**Capítulo 8**

# **Anexo**

**Agentes Inteligentes:** Entidad capaz de percibir su entorno, procesar dichas percepciones y responder en su entorno de manera racional y maximizar resultados. Dicho agente posee conocimiento propio para realizar algún tipo determinado de acción, en base al entorno en el cual se desenvuelve. Dichos agentes poseen diversos tipos de sensores en su sistema , para interactuar con el medio.

**Patrones:** Sucesión de elementos que se construye siguiendo alguna determinada regla. Ejemplo: Si se tienen 3 figuras (cuadrado - triangulo - circulo ), al momento de colocarlos en un orden determinado repitiendo el proceso n° veces estamos hablando de un patrón, por ejemplo colocar el cuadrado, luego el circulo y por ultimo el triangulo para luego repetir el proceso en el mismo orden. sigue la regla de orden determinada.

**Optimizar:** Es la acción de determinar valores de variables que intervienen en un proceso o sistema para que el resultado sea el mejor posible. Un ejemplo podría ser el optimizar una ruta para reducir el tiempo de llegada de un punto A a un punto B.

**Sistemas Expertos:** Emula a un experto humano, refiriéndose a un área determinada, ya sea de trabajador de servicio técnico, recepcionista etc.

**Funciones cognitivas:** Es el procesamiento de la información para una persona. Dicho concepto abarca con todo lo que se refiere a:

Percepción Memoria Resolución de problemas Comprensión, etc, etc.

**Algoritmo:** Conjunto de instrucciones de manera ordenada y no ambigua así como a su vez finita que permite: solucionar un problema, llevar a cabo alguna tarea, realizar un Computo o calculo.

**Automatizar:** Es aplicar procedimientos automáticos a un proceso, a un mecanismo o a un dispositivo.

**Jhon McCarthy:** Prominente informático que recibió el premio Turing en 1971 por sus importantes contribuciones en el campo de la Inteligencia Artificial. Invento el lenguaje LISP (Lenguaje de programación en la investigación de la Inteligencia Artificial) e invento el diseño en comunicaciones ACM.

# **Referencias**

- <span id="page-65-0"></span>[1] Krizhevsky, Alex, Ilya Sutskever y Geoffrey E Hinton: *ImageNet Classification with Deep Convolutional Neural Networks*. Informe técnico, 2012. [http://code.google.com/p/](http://code.google.com/p/cuda-convnet/) [cuda-convnet/](http://code.google.com/p/cuda-convnet/).
- <span id="page-65-1"></span>[2] Nacional De Estadísticas, Instituto: *ESTADÍSTICAS VITALES 2016*. Informe técnico, 2018.
- <span id="page-65-2"></span>[3] Mauricio Macri, Ing, Dra Carolina Stanley Secretario de Gobierno de Salud Adolfo Rubinstein, Dra Julia Ismael Directora de Prevención y Diagnóstico Tratamiento Dra Yanina Powazniak Directora de Administración Lic Nahir Elyeche: *Presidente de la Nación*. Informe técnico.
- <span id="page-65-3"></span>[4] Jiang, Fei, Yong Jiang, Hui Zhi, Yi Dong, Hao Li, Sufeng Ma, Yilong Wang, Qiang Dong, Haipeng Shen y Yongjun Wang: *Artificial intelligence in healthcare: past, present and future.* Stroke and vascular neurology, 2(4):230–243, dec 2017, ISSN 2059-8696 (ELECTRONIC).
- <span id="page-65-4"></span>[5] Clavijo Rodriguez, Diana Lucia, Marcelo Bernal Valencia y John Freddy Silva: *Sistema inteligente de reconocimiento de enfermedad coronaria (isquemia)*. Archivos de Medicina (Manizales), 12:54–64, 2012, ISSN 1657-320X.
- <span id="page-65-5"></span>[6] Patel, Vimla L, Edward H Shortliffe, Mario Stefanelli, Peter Szolovits, Michael R Berthold, Riccardo Bellazzi y Ameen Abu-Hanna: *The coming of age of artificial intelligence in medicine*. Artificial Intelligence in Medicine, 46(1):5–17, 2009, ISSN 0933-3657. <http://www.sciencedirect.com/science/article/pii/S0933365708000961>.
- <span id="page-65-6"></span>[7] Jha, Saurabh y Eric J Topol: *Adapting to Artificial Intelligence: Radiologists and Pathologists as Information Specialists*. JAMA, 316(22):2353–2354, 2016, ISSN 0098-7484. [https://](https://doi.org/10.1001/jama.2016.17438) [doi.org/10.1001/jama.2016.17438](https://doi.org/10.1001/jama.2016.17438).
- <span id="page-65-7"></span>[8] Russell, Stuart y Peter Norvig: *Artificial Intelligence A Modern Approach Third Edition*. 2010, ISBN 9780136042594.
- <span id="page-65-8"></span>[9] Sucar, Luis Enrique: *Clasificadores Bayesianos: de Datos a Conceptos*. European Conference on Machine Learning and Principles and Practice of Knowledge Discovery in Databases, páginas 1–2, 2008.
- <span id="page-66-0"></span>[10] Rondón Troncoso, Hermilda, Luis Ladino Gaspar y Patricia Orduz Camacho: *Acerca de la enseñanza del teorema de Bayes*. Educación y Desarrollo Social, 9(1):144–159, 2015, ISSN 2011-5318.
- <span id="page-66-1"></span>[11] Oviedo, Byron Wladimir: *Modelos gráficos probabilísticos aplicados a la predicción del rendimiento en educación*. Universidad de Granada, páginas 1–122, 2016.
- <span id="page-66-2"></span>[12] García Sabater, José y Julien Maheut: *Modelado y Resolución de Problemas de Organización Industrial mediante Programación Matemática Lineal*. páginas 12–171, 2015.
- <span id="page-66-3"></span>[13] *Canal (imagen digital) - Wikipedia, la enciclopedia libre*. [https://es.wikipedia.org/](https://es.wikipedia.org/wiki/Canal{_}(imagen{_}digital)) [wiki/Canal{\\_}\(imagen{\\_}digital\)](https://es.wikipedia.org/wiki/Canal{_}(imagen{_}digital)), visitado el 2020-09-07.
- <span id="page-66-4"></span>[14] Razzak, Muhammad Imran, Saeeda Naz y Ahmad Zaib: *Deep Learning for Medical Image Processing: Overview, Challenges and the Future*, páginas 323–350. Springer International Publishing, Cham, 2018, ISBN 978-3-319-65981-7. [https://doi.org/10.1007/](https://doi.org/10.1007/978-3-319-65981-7{_}12) [978-3-319-65981-7{\\_}12](https://doi.org/10.1007/978-3-319-65981-7{_}12).
- <span id="page-66-5"></span>[15] 1975-2015, SEER Cancer Statistics Review: *SEER Incidence and US Death Rates, 2011- 2015 5-Year Relative Survival, 2008-2014 All Cancer Combined, by Race and Sex*. páginas 2009–2011, 2010. [https://seer.cancer.gov/archive/csr/1975\\_2015/results\\_merged/](https://seer.cancer.gov/archive/csr/1975_2015/results_merged/topic_graph_rate_comparison.pdf) [topic\\_graph\\_rate\\_comparison.pdf](https://seer.cancer.gov/archive/csr/1975_2015/results_merged/topic_graph_rate_comparison.pdf).
- <span id="page-66-6"></span>[16] *Cómo se diagnostica el cáncer - Instituto Nacional del Cáncer*. [https://www.cancer.gov/espanol/cancer/diagnostico-estadificacion/](https://www.cancer.gov/espanol/cancer/diagnostico-estadificacion/hoja-informativa-pruebas-laboratorio) [hoja-informativa-pruebas-laboratorio](https://www.cancer.gov/espanol/cancer/diagnostico-estadificacion/hoja-informativa-pruebas-laboratorio), visitado el 2020-08-05.
- <span id="page-66-7"></span>[17] *Godfrey N. Hounsfield - Nobel Lecture: Computed Medical Imaging*. [https://www.](https://www.nobelprize.org/prizes/medicine/1979/hounsfield/lecture/) [nobelprize.org/prizes/medicine/1979/hounsfield/lecture/](https://www.nobelprize.org/prizes/medicine/1979/hounsfield/lecture/), visitado el 2020-08-26.
- <span id="page-66-8"></span>[18] Canals L, Mauricio: *The history of magnetic resonance imaging from fourier to Lauterbur and Mansfield: In science nobody knows whom he works for*. Revista Chilena de Radiologia, 14(1):39–45, 2008, ISSN 0717-9308. <www.student-consolidation.net/>.
- <span id="page-66-9"></span>[19] Anwar, Syed Muhammad, Muhammad Majid, Adnan Qayyum, Muhammad Awais, Majdi Alnowami y Muhammad Khurram Khan: *Medical Image Analysis using Convolutional Neural Networks: A Review*. Journal of Medical Systems, 42(11):226, 2018, ISSN 1573-689X. <https://doi.org/10.1007/s10916-018-1088-1>.
- <span id="page-66-10"></span>[20] *Estándar y Protocolo de Imágenes Medicas DICOM*. Informe técnico. [http://www.pas.](http://www.pas.deusto.es) [deusto.es](http://www.pas.deusto.es).
- <span id="page-66-11"></span>[21] Fedorov, Andrey, Matthew Hancock, David Clunie, Mathias Brockhausen, Jonathan Bona, Justin Kirby, John Freymann, Steve Pieper, Hugo Aerts, Ron Kikinis y Fred Prior: *Standardized representation of the LIDC annotations using DICOM Background and Summary*. may 2019. <https://doi.org/10.7287/peerj.preprints.27378v2>.
- <span id="page-67-0"></span>[22] González, Rodrigo: *El Test De Turing: Dos Mitos, Un Dogma*. Revista de filosofía, 63:1–22, 2007, ISSN 0718-4360.
- <span id="page-67-1"></span>[23] Racional, Uso: *Guía Práctica*. Revista Colombiana de Ciencias Químico-Farmacéuticas, 2(457896321):31, 2011. [http://www.abm.org.ar/docs/campanas/](http://www.abm.org.ar/docs/campanas/erc/guiapractica{_}examen{_}orina.pdf) [erc/guiapractica{\\_}examen{\\_}orina.pdf](http://www.abm.org.ar/docs/campanas/erc/guiapractica{_}examen{_}orina.pdf).
- <span id="page-67-2"></span>[24] Cossío, Alfonso: *Bots, Machine Learning, Servicios Cognitivos Realidad y perspectivas de la Inteligencia Artificial en España, 2018*. Pwc, páginas 1–34, 2018. [https://www.pwc.es/](https://www.pwc.es/es/publicaciones/tecnologia/assets/pwc-ia-en-espana-2018.pdf) [es/publicaciones/tecnologia/assets/pwc-ia-en-espana-2018.pdf](https://www.pwc.es/es/publicaciones/tecnologia/assets/pwc-ia-en-espana-2018.pdf).
- <span id="page-67-3"></span>[25] Chen, Ying, Elenee Argentinis y Griff Weber: *IBM Watson: How Cognitive Computing Can Be Applied to Big Data Challenges in Life Sciences Research*. Clinical Therapeutics, 38(4):688–701, 2016, ISSN 1879114X.
- <span id="page-67-4"></span>[26] Westerlund, Mika: *The Emergence of Deepfake Technology: A Review*. Technology Innovation Management Review, 9(11):39–52, 2019, ISSN 1927-0321.
- <span id="page-67-5"></span>[27] Investigación y Ciencia: *Inteligencia artificial contra el alzhéimer*. Mayo, página 5, 2019. <www.investigacionyciencia.es/boletines>.
- <span id="page-67-6"></span>[28] Powles, Julia y Hal Hodson: *Google DeepMind and healthcare in an age of algorithms*. Health and Technology, 7(4):351–367, 2017, ISSN 21907196.
- <span id="page-67-7"></span>[29] Solaiman, Irene, Miles Brundage, Jack Clark, Amanda Askell, Ariel Herbert-Voss, Jeff Wu, Alec Radford y Jasmine Wang: *Release Strategies and the Social Impacts of Language Models*. 2019. <http://arxiv.org/abs/1908.09203>.
- <span id="page-67-8"></span>[30] Fortes, Erico Pinheiro: *Seed Plant Drone for Reforestation*. Journal of Graduate Research and Creative Scholarship, 2(1):13–26, 2017.
- <span id="page-67-9"></span>[31] Martínez, Alain, Yidier Rodriguez, Luis Hernandez, Carlos Guerra, Jorge Lemus y Hichem Sahli: *Diseño de AUV.Arquitectura de hardware y software*. RIAI - Revista Iberoamericana de Automatica e Informatica Industrial, 10(3):333–343, 2013, ISSN 16977920.
- <span id="page-67-10"></span>[32] Ardila, Diego, Atilla P Kiraly, Sujeeth Bharadwaj, Bokyung Choi, Joshua J Reicher, Lily Peng, Daniel Tse, Mozziyar Etemadi, Wenxing Ye, Greg Corrado, David P Naidich y Shravya Shetty: *End-to-end lung cancer screening with three-dimensional deep learning on lowdose chest computed tomography*. Nature Medicine, 25(6):954–961, 2019, ISSN 1546-170X. <https://doi.org/10.1038/s41591-019-0447-x>.
- <span id="page-67-11"></span>[33] *Godfrey N. Hounsfield - Nobel Lecture: Computed Medical Imaging*. [https://www.](https://www.nobelprize.org/prizes/medicine/1979/hounsfield/lecture/) [nobelprize.org/prizes/medicine/1979/hounsfield/lecture/](https://www.nobelprize.org/prizes/medicine/1979/hounsfield/lecture/), visitado el 2020-08-26.
- <span id="page-67-12"></span>[34] Apablaza, Mauricio y Felipe Vega: *Contexto demográfico global y chileno. Situación de la población Adulto Mayor.* Conocimiento e Investigación en Personas Mayores, 1:40, 2018, ISSN 1098-6596.
- <span id="page-68-0"></span>[35] Ginneken, Bram van y Colin Jacobs: *LUNA16 Part 1/2*, Marzo 2019. [https://doi.org/](https://doi.org/10.5281/zenodo.3723295) [10.5281/zenodo.3723295](https://doi.org/10.5281/zenodo.3723295).
- <span id="page-68-1"></span>[36] *Raw (formato) - Wikipedia, la enciclopedia libre*. [https://es.wikipedia.org/wiki/](https://es.wikipedia.org/wiki/Raw{_}(formato)) Raw{ }(formato), visitado el 2020-09-05.
- <span id="page-68-2"></span>[37] *Extensión de archivo MHD - ¿Cómo lo abro?* <https://whatext.com/es/mhd>, visitado el 2020-09-05.
- <span id="page-68-3"></span>[38] *Kaggle: Your Home for Data Science*. <https://www.kaggle.com/>, visitado el 2020-08-24.
- <span id="page-68-4"></span>[39] *Installing on Windows — Anaconda documentation*. [https://docs.anaconda.com/](https://docs.anaconda.com/anaconda/install/windows/) [anaconda/install/windows/](https://docs.anaconda.com/anaconda/install/windows/), visitado el 2020-07-10.
- <span id="page-68-5"></span>[40] Ronneberger, Olaf, Philipp Fischer y Thomas Brox: *U-net: Convolutional networks for biomedical image segmentation*. En *Lecture Notes in Computer Science (including subseries Lecture Notes in Artificial Intelligence and Lecture Notes in Bioinformatics)*, volumen 9351, páginas 234–241. Springer Verlag, 2015, ISBN 9783319245737. [https://link.springer.](https://link.springer.com/chapter/10.1007/978-3-319-24574-4{_}28) [com/chapter/10.1007/978-3-319-24574-4{\\_}28](https://link.springer.com/chapter/10.1007/978-3-319-24574-4{_}28).
- <span id="page-68-6"></span>[41] Visa Sofia, Dkk: *Confusion Matrix-based Feature Selection Sofia Visa*. ConfusionMatrixbased Feature Selection Sofia, 710(January):8, 2011.
- <span id="page-68-7"></span>[42] Alakwaa, Wafaa, Mohammad Nassef y Amr Badr: *Lung cancer detection and classification with 3D convolutional neural network (3D-CNN)*. International Journal of Biology and Biomedical Engineering, 11(November):66–73, 2017, ISSN 19984510.